# **Ulliversidad Nacional Autónoma de Héxico**

**FACULTAD DE INGENIERIA** 

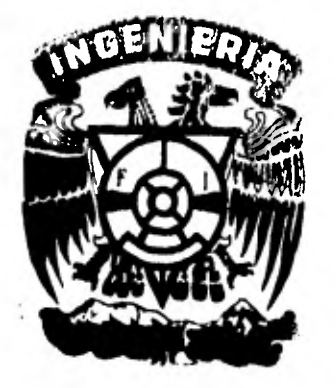

## **APLICACION DE LA PROGRAMACION DINAMICA AL DISENO OPTIMO DE REDES DE ALCANTARILLADO.**

## CARLOS FLORES IBARRA

**MEXICO, D, F. 1982** 

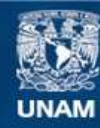

Universidad Nacional Autónoma de México

**UNAM – Dirección General de Bibliotecas Tesis Digitales Restricciones de uso**

### **DERECHOS RESERVADOS © PROHIBIDA SU REPRODUCCIÓN TOTAL O PARCIAL**

Todo el material contenido en esta tesis esta protegido por la Ley Federal del Derecho de Autor (LFDA) de los Estados Unidos Mexicanos (México).

**Biblioteca Central** 

Dirección General de Bibliotecas de la UNAM

El uso de imágenes, fragmentos de videos, y demás material que sea objeto de protección de los derechos de autor, será exclusivamente para fines educativos e informativos y deberá citar la fuente donde la obtuvo mencionando el autor o autores. Cualquier uso distinto como el lucro, reproducción, edición o modificación, será perseguido y sancionado por el respectivo titular de los Derechos de Autor.

FACULTAD DE 1NGENIERIA EXAMENES PROFESIONALES 60-1-202

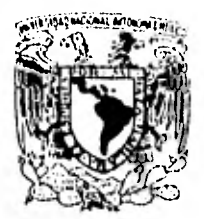

\SNIVERSIMD NACIONAL AVFONOMA<sup></sup>

Al Pasante señor CARLOS FLORES IBARRA, Presente.

En atención a su solicitud relativa, me es grato transcribir a usted a continuación el tema que aprobado por esta Direc ción propuso el Profesor Ing. Ramón Domínguez Mora, para que lo desarrolle como tesis en su Examen Profesional de Ingenie ro CIVIL.

"APLICACION DE LA PROGRAMACION DINAMICA AL DISEÑO OPTIMO DE REDES DE ALCANTARILLADO"

- 1, Introducción.
- 2. Aspectos generales del método de programación dinámica.
- 3. Desarrollo teórico del método de optimización para el diseño de una red de alcantarillado.
- 4. Programa de computadora.
- 5. Ejemplos de aplicación.
- 6. Conclusiones.

mo requisito indispensable para sustentar Examen Profesional; Ruego a usted se sirva tomar debida nota de que en cumplimien así corno de la disposición de la Dirección General de servi cios Escolares en el sentido de que se imprima en lugar vlslto de lo especificado por la Ley de Profesiones, deberá prestar Servicio Social durante un tiempo mínimo de seis meses co ble de los ejemplares de la tesis, el título del trabajo realizado,

A tentamente L RAZA HABLARA EL ESPIRIN'' "PH versitaria, 12 de <u>ab</u>r∭z de 1982 ECTOR JIMENEZ

 $\sim$ iff/ARIH/car INDICE

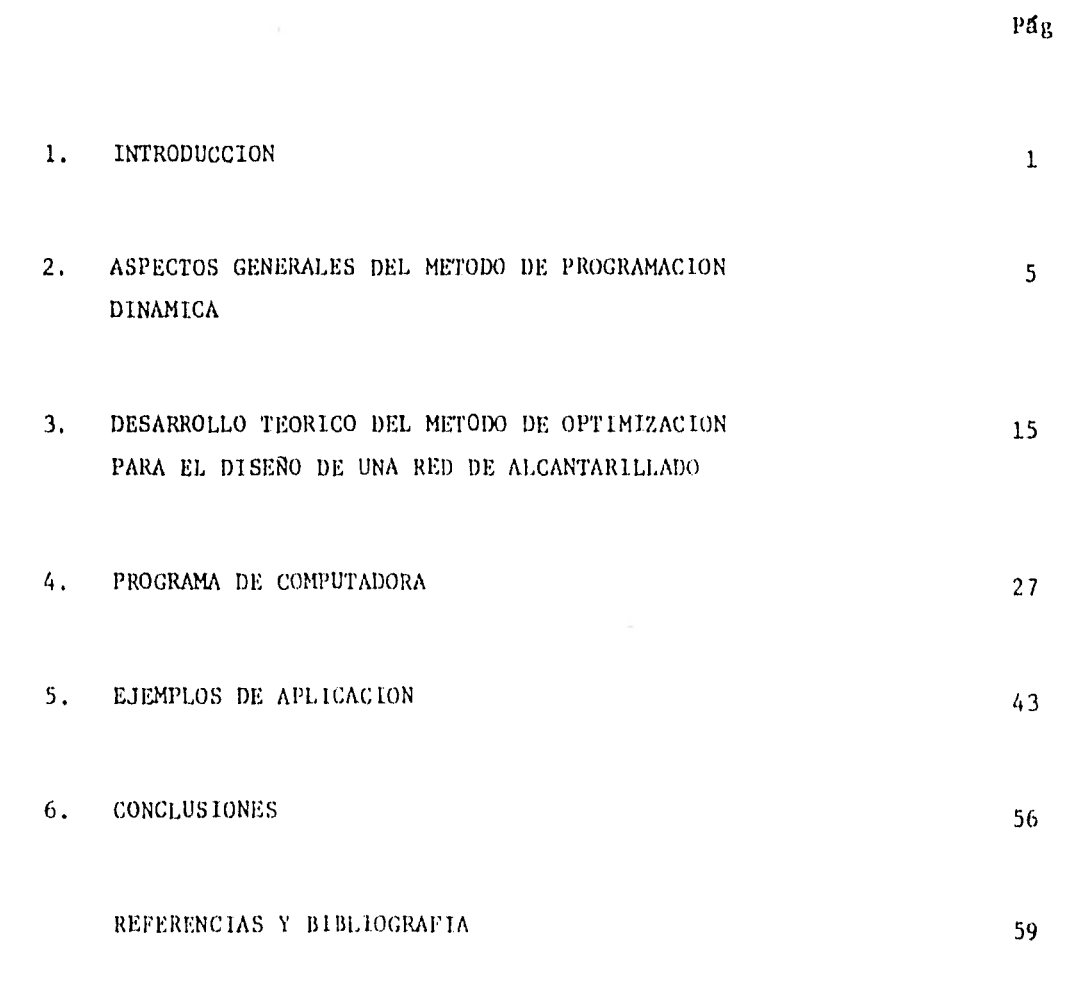

 $\langle \mathbf{w} \rangle$ 

 $\sim$  1

#### 1. INTRODUCCION

El diseño de los sistemas o redes de alcantarillado implica la combinación de un grupo de variables, de diversa índole cada una. Entre ellas se tiene: la topografía, el trazo en planta de la red, las variaciones en los gas tos que escurren por ella,la combinación de diámetros y pendientes de los tramos que la forman y la selección de las restricciones que gobernarán el diseño. Todas ellas hacen que el diseño de los sistemas de alcantarillado sea fundamentalmente complejo y muy combinatorio,

La práctica comón para el diseño, ha simplificado el problema al adoptar criterios y reglas generales que se han venido transmitiendo desde hace aldin tiempo, Criterios que generalmente no consideran explícitamente los costos de construcción y los efectos que tienen sobre estos las restrieeio nes, los parámetros y las relaciones matemáticas empleadas, Como resultado, los diseños obtenidos, son en general conservadores y por lo tanto, la práctica común no asegura obtener la solución de menor costo

Como el díheño Y construcción de las redes de drenaje implican una alta in- . versión de capital, al pensaren nuevos diseños, deberá cuidarse que estos sean lo más económicos posibles.

El diseño de los sistemas de alcantarillado consiste escencialmente de tres fases distintas, que son:

- 1) Trazo en planta de la red
- 2) Cálculo de los gastos de diseño
- 3) Selecci6n de diámetros y alineación vertical de cada tramo de la red,

Cada una de ellas debe ser sometida a un proceso de optimizaci6n.

Entre los trabajos enfocados a obtener el diseño óptimo de una red de alean tarillado, para la primer fase, se tienen los de: Liebman (ref 1) que utili za un método heurístico y Argaman, Shamir y Spivak (ref 2) que usan la técnica de la programación dinámica.

La segunda fase, por ejemplo, ha sido tratada por Domínguez (ref 3).

Este trabajo considera la optimizaci6n de la tercer fase desde el punto de vista de los costos de construcción. Entre los trabajos previos a este, se tienen los de: Deninger (ref 4) y Fisher (ref 5) que utilizan la técnica de la programación lineal; Holland (reí 6), Dajani (reí 7) y Bonilla (ref 8) que utilizan un algoritmo no lineal; Haith (ref 9), Walsh y Brown (ref 10), Merrit y Bogan (ref 11) y Capeila (ref 12) que emplean la técnica de la programación dinámica.

El proceso de optimización, en este caso, es secuencial en dos sentidos:

- 1) En que se puede dividir en etapas el problema, o sea que puede determinarse la forma socuencial en que avanza el flujo, y
- 2) En que las decisiones tomadas en un principio afectan las alternativas que pueden generarse después. En otras palabras, las decisiones que se toman en un estado están relacionadas con las tomadas anterior mente y con las que se pueden tomar mas adelante.

Para esclarecer un poco lo anterlor anal ícese el ejemplo mostrado en la fig 1.1. Obsérvese la forma en que estan relacionadas las decisiones en ambos tramos,

Supóngase que el menor costo del tramo 1 corresponde al camino 2 (C12 < CI1) y que el del tramo 2 corresponde al camino 1 (CI1 < CI2), de tal mane ra que el costo acumulado hasta el tramo 2 sea menor para el camino 1  $(CA1 < CA2)$ . Si este fuera el último tramo se concluye que el diseño 6ptimo corresponde al camino 1 (costo acumulado menor) y no al 2, como se hubiera dicho si en el tramo 1 se escoge el diseño de menor costo (cami no 2) y se desecha el resto de alternativas.

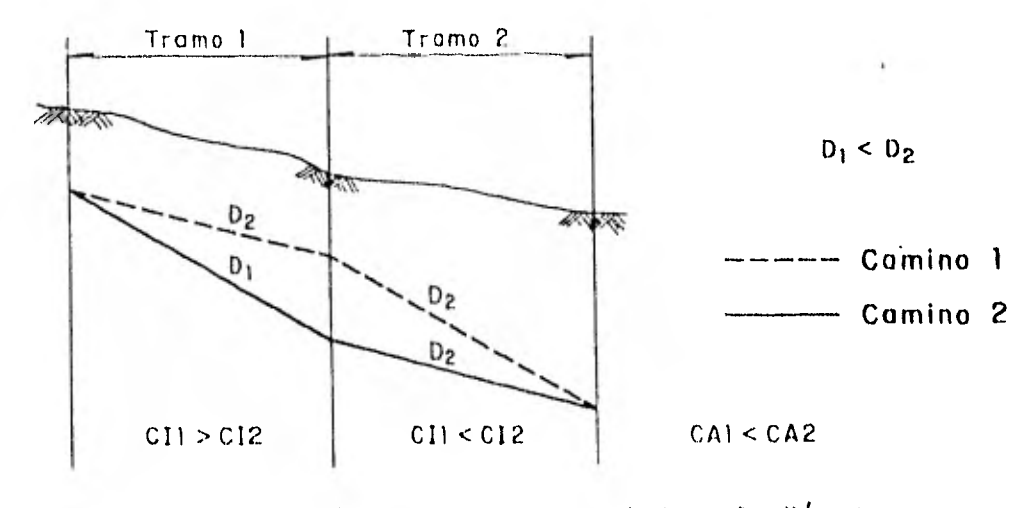

CI costo inicial ; CA costo acumulado ; D diámetro :

FIG. 1.1. Las cesiciones que se toman en cada etapa estan relacionadas entre sí.

Debido a que el diseño de una red de alcantarillado es secuencial, en este ción,. trabajo se emplea el método de la programacitín dinámica para su optimiza--

Los aspectos generales del método se tratan en el capítulo 2 y se implemen ta al caso específico de las redes de alcantarillado en el capítulo 3, En

 $\overline{3}$ 

este mismo capítulo se explican algunos criterios que se introdujeron al método, con el fin de mejorarlo.

4

Para la aplicación del método expuesto en el capítulo 3, se elaboró un pro grama de computadora, en lenguaje FORTRAN para la máquina burroughs 6800, llamado DRENAJE. Este se describe en el capítulo 4. Para su uso, es ne cosario contar con el trazo en planta de la red y una estimación de los gastos de diseño para cada tramo,

En el capítulo 5 se presentan dos ejemplos que se emplean para comparar el método que se propone con el de Capella (reí 12) y con un diseño existente. Además se utilizan para hacer un análisis de sensibilidad.

Por Gltímo, en el capítulo 6 se mencionan las conclusiones a que se llegó y se proponen algunas mejoras al método .

#### 2, ASPECTOS GENERALES DEL METODO DE PROGRAMAC1ON 1)1NAMICA

La programación dinámica es un método enumerativo de optimizaci6n. Es decir, que enumera en forma explícita diversas combinaciones posibles de decisión y luego selecciona entre ellas la mejor, Se aplica a problemas se cuenciales, o sea que pueden descomponerse en etapas, con la ventaja respecto a la programación lineal, de que la función objetivo y las restricciones pueden no ser lineales,

La técnica de la programación dinámica consiste en descomponer un problema de toma de decisión múltiple, en una serie de etapas a resolverse secuencialmente, tomando en cada una de ellas solo un número reducido de decisio nes, con base en el principio de optimidad, expuesto por R. Bellman (ref 13), que se escribe así:

"Una serie de decisiones óptimas tiene la propiedad, de que cualquiera que sea el estado inicial y la decisión inicial, las decisiones restantes deben ser óptimas con respecto al estado que resulte de la primera decisión".

El principio de optimidad de Bellman implica que si una trayectoria A  $B_1$ en una superficie S, es óptima (fig 2.1), cualquier tramo MN es óptimo en sí mismo. Ya que de haber una mejor trayectoria MN, por ella pasarla la

Sptima de A a B.

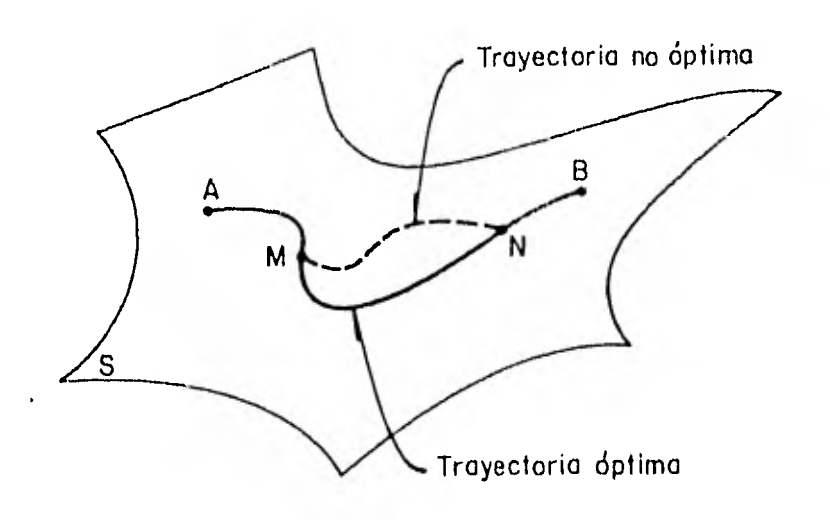

6

FIG 2.1 Principio de optimidad

Para ilustrar las características e introducir la terminología de la programaci6n dinámica, considerese el siguiente ejemplo:

Estando en una población A se quiere ir a un lugar D. Las trayectorias posibles se muestran en la fig 2.2. Las Longitudes entre una poblaci6n y otra se muestran en la tabla 2.1 . Utilizando el método de la programación dinámica determinar cuál es, la ruta más corta.

Para comenzar se divide el problema en etapas (de A a B, de B a C, de C a D) y a cada una se le asigua un número determinado de cstados  $(A_1, A_2, A_3)$ 151, II2 , ete,) o poblaciones.

The related deals programmes in diministant states and una pequena parte del pro-

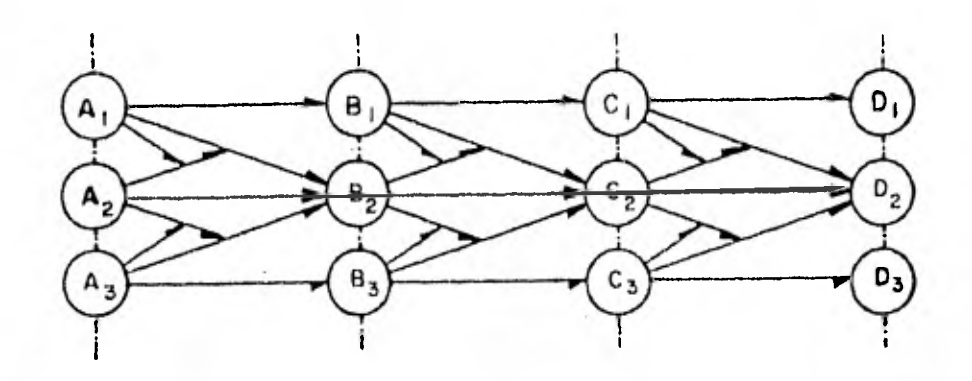

FIG. 2.2 ¿Cuál es la trayectoria más corta entre A y D ?

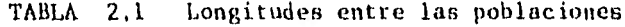

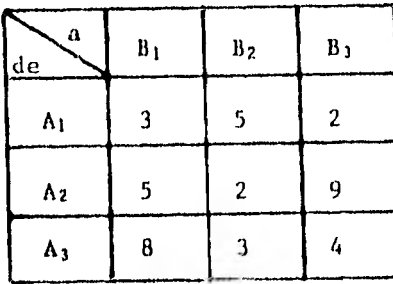

ç.

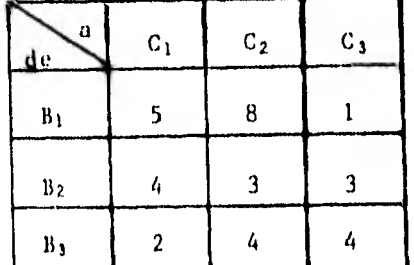

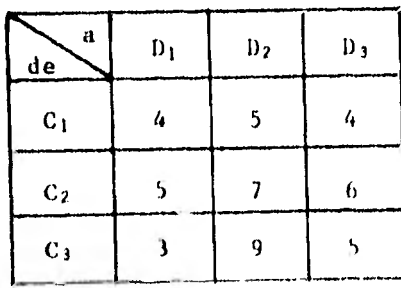

 $\overline{\phantom{a}}$ 

blema (una etapa) y encuentra la solución óptima para esta.

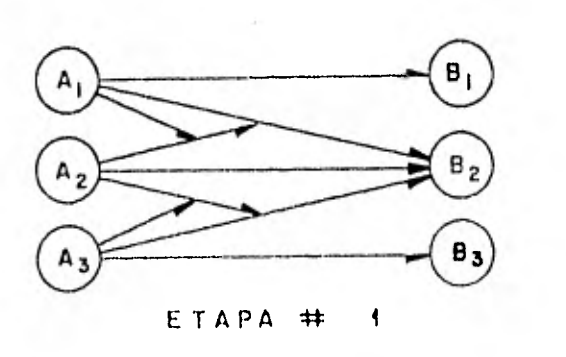

Si se supone que la trayectoria óptima pasa por B<sub>1</sub> y solo se desconoce de que estado A proviene, por el principio de optimidad esta decisión debe constituir una solución óptima en sí misma. De la tabla 2,1 resulta que la decisión es de  $A_1$ , con un costo de 3.

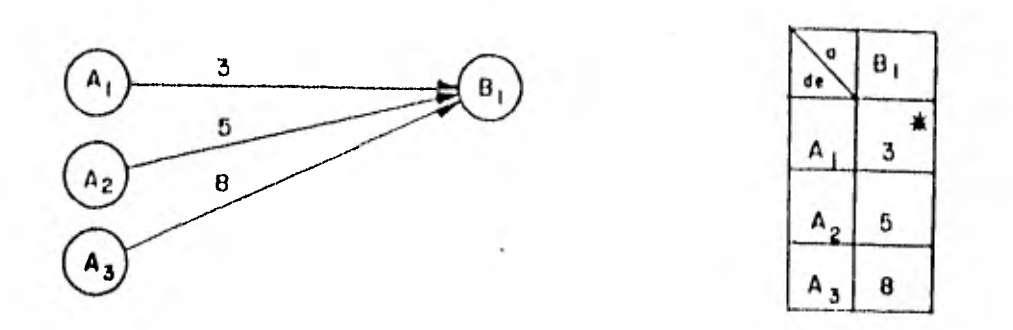

En general, si se denota al costo óptimo acumulado hasta la etapa i, corres pondiente al estado j de la misma etapa, como  $\mathbb{F}_p^+$  (j) y al costo individual por pasar de un estado k de la etapa i-1, al estado j de la etapa i como  $G_{\frac{1}{4}}$  (k  $\rightarrow$  )), se tiene

$$
F_1 - (B_1)^{\frac{1}{2}B_1 + 1} \{ \begin{pmatrix} \frac{1}{2} & (A_1 + B_1) & \frac{1}{2} & 1 \end{pmatrix}, \begin{pmatrix} A_1 + B_1 & \frac{1}{2} & \frac{1}{2} &
$$

Nótese que la única variable que cambia durante la búsqueda de la trayecto ria más corta, es la población de la que proviene  $(A_1, A_2, A_3)$ . Misma que se llama: variable de decisión, d<sub>B1</sub>.

Generalizando lo anterior se plantea que:

$$
F_1 (B_1) = \min_{\Psi \in A} \{G_1 (A + B_1)\}
$$
 (2.2)

para los datos de la tabla 2.1

$$
F_1 (B_1) = mfn \{3; 5; 8\} \tag{2.3}
$$

$$
F_1 (B_1) = 3 \t y \t d_{R_1} = A_1 \t (2.4)
$$

Ahora, si se supone que la ruta más corta pasa por B2 y no por B1, se tiene

$$
F_1 (B_2) = \min_{\Psi \in A} \{G_1 (A \cdot B_2)\}
$$
 (2.5)

al observar la tabla 2.1, se concluye que la trayectoria óptima proviene de A<sub>2</sub>, con un costo de 2.

$$
F_3 (B_2) = 2 \t y \t d_{B_2} = A_2 \t (2.6)
$$

Haciendo las mismas consideraciones para B3, se tiene

$$
F_1 - (B_3) = \min_{\mathbf{V} \in \mathbf{A}} \{ G_1 - (A + B_3) \}
$$
 (2.7)

$$
F_1 (B_3) = 2 \qquad y \qquad d_{B_3} = A_1 \tag{2.8}
$$

Esquemáticamente queda

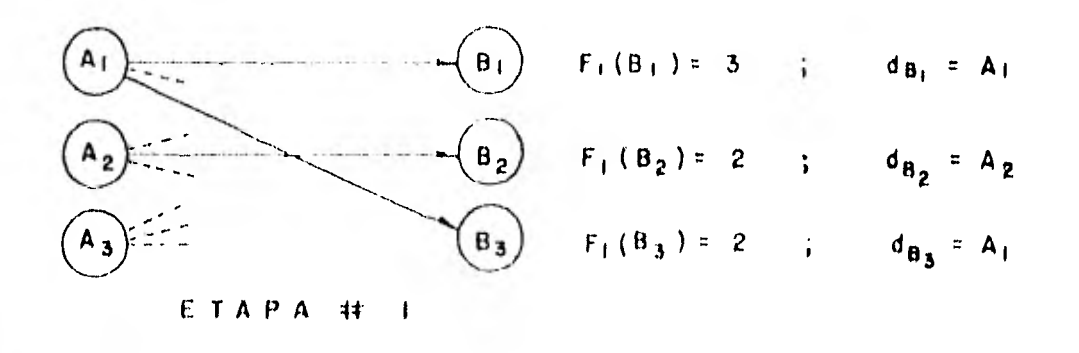

En este momento se ignora aún la ruta más corta, pero eso sí, con solo cono cer por que población B pasa, se sabrá de que población A proviene. Además, por el principio de optimidad, se han descartado, en este caso, seis trayectorias que no forman parte de la ruta óptima. Solo se han conservado tres, que son las trayectorias más cortas. Una por cada estado de la etapa. Esto sirve para no incrementar el número de combinaciones a estudiar en la siguiente etapa.

Después de haber resuelto una etapa del problema, el método de la programación dinámica toma la siguiente etapa y encuentra su solución óptima bajo el principio de optimidad, tomando en cuenta la solución obtenida en la eta pa anterior.

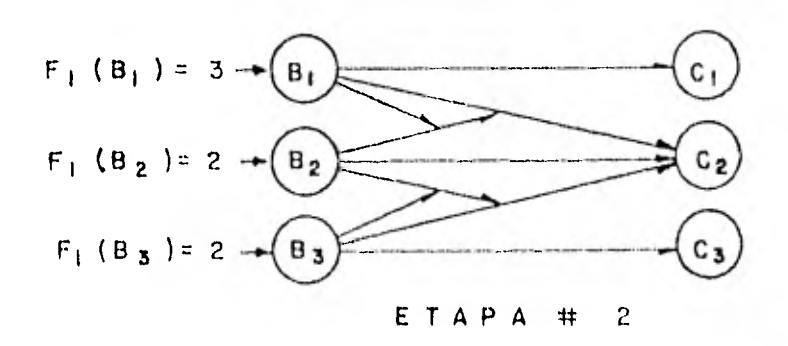

Esto es, pasando a la estapa 2, independientemente de las decisiones tomadas anteriormente y de las que quedan por tomar, el método solo se concreta a buscar la trayectoria más corta para. Hegar a C<sub>1</sub>, a C<sub>1</sub>, a C<sub>1</sub>, considerando solamente la solución obtenida anteriormente. De esta camera se tiese

$$
F_{\pm}(C_{\frac{1}{2}}) = \inf_{\mathbf{V} \in \mathbf{B}} \pm F_{\pm}(B) + G_{-}(A \rightarrow \mathbb{L}) \otimes \ldots
$$

En programación dinámica a la constitución esta esta envi- $1.12777$ 计动作数据数据

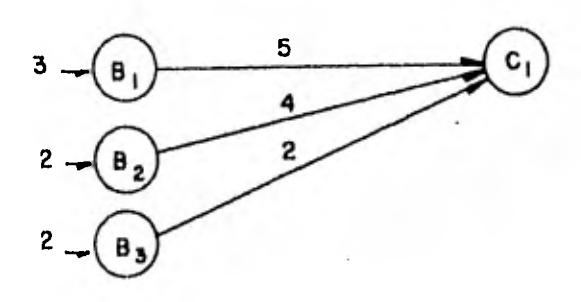

$$
F_2 (C_1) = 4
$$
  $y$   $d_{C_1} = B_3$  (2.10)

$$
F_2 (C_2) = m f n \{ F_1 (B) + G_2 (B \rightarrow C_2) \}
$$
 (2.11)

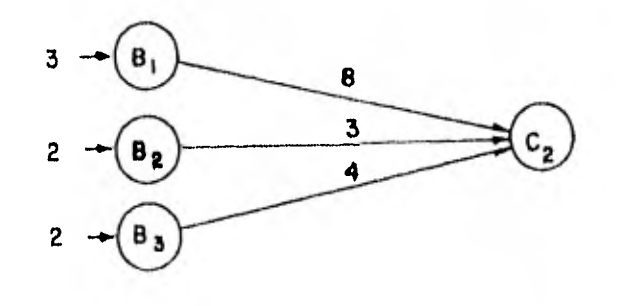

$$
F_2(G_2^2) = 5 \t\t y \t\t d_{C_2} = B_2 \t\t (2.12)
$$

$$
F_2 (C_3) = \inf_{\Psi \in B} \{ F_1 (B) + G_2 (B \to C_3) \}
$$
 (2.13)

 $\mathbf{y}$ 

 $\frac{11}{11}$ 

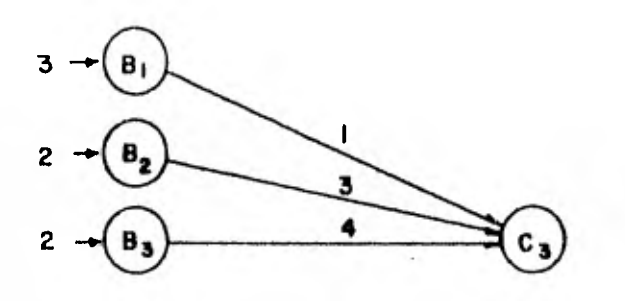

$$
F_2(C_3) = 4
$$
  $y$   $d_{C_3} = B_1$  (2.14)

en resumen

٠.

$$
d_{B_1} = A_1 \longrightarrow (B_1)
$$
  
\n
$$
d_{B_2} = A_2 \longrightarrow (B_2)
$$
  
\n
$$
d_{B_3} = A_1 \longrightarrow (B_2)
$$
  
\n
$$
d_{B_4} = A_1 \longrightarrow (B_1)
$$
  
\n
$$
d_{B_5} = A_2 \longrightarrow (B_3)
$$
  
\n
$$
d_{B_6} = A_1 \longrightarrow (B_1)
$$
  
\n
$$
d_{B_7} = A_1 \longrightarrow (B_1)
$$
  
\n
$$
d_{B_8} = A_1 \longrightarrow (B_1)
$$

En esta etapa nuevamente se volvieron a hacer 9 combinaciones, de las cuales se eliminaron 6 que no formaban parte de una solución óptima.

Para la última etapa se tiene en forma general

$$
F_{\sharp} (D_{j}) = \inf_{\psi \in C} \{ F_{2} (C) + G_{\sharp} (C + D_{j}) \}
$$
 (2.15)

al resolverse queda que

$$
F_{i} (b_{1}) = 7 \t\t i \t b_{1} = C_{i}
$$
 (2.16)

 $\mathbf{r}_{\gamma}$  (D) = 9  $\cdot$  : 4 C.  $(2.17)$ 

$$
F_3 - (D_3)^{-1} = H_1 + H_2 - H_3 + H_4 - H_5 \tag{2.18}
$$

de donde se concluye que la ruta más corta es de 7 y llega a D<sub>1</sub>, pasando por  $C_3$ .

Para determinar las poblaciones por las que pasa la ruta óptima, se procede hacia atrás haciendo uso de las variables de decisión. Así, si se sabe que la ruta óptima pasa por  $C_3$ , del resumen de la etapa 2, la variable de decisión  $d_{C_3}$  muestra que viene de  $B_1$ . Y  $d_{B_4}$  indica que sale de  $A_1$ .

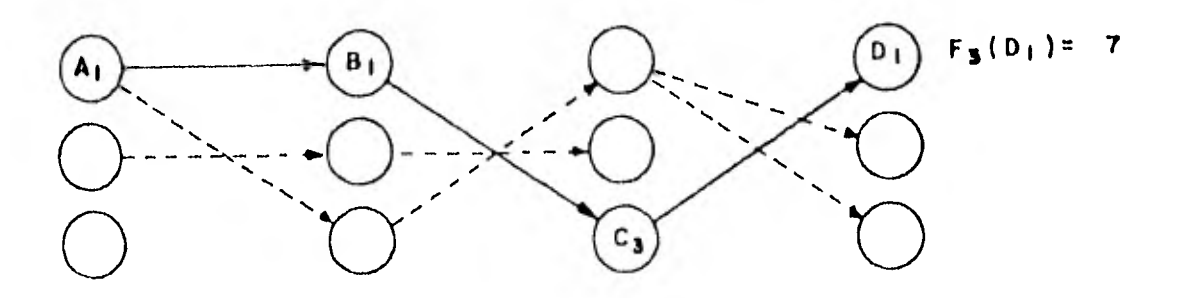

#### TRAYECTORIA OPTIMA

Ceneralizando, la ecuación recursiva (2.15) puede escribirse asf

$$
F_{\hat{i}}(k) = \min_{\hat{V}, \hat{j}} |F_{\hat{i}-1}(j) + G_{\hat{j}}(j+k)]
$$
 (2.19)

donde

- i. inúmero de etapa
- j,k estados correspondiente a la etapa i-1 e i respectivamente G(J1k)c0sto individual por pasar del estado j al k
- $F_{\frac{1}{2}}(k)$  costo óptimo acumulado hasta la etapa í, correspondiente al estado k.

Cada estado puede definirse, según el caso, con una o más variables, que se ilamarán va\*cubčas k 251.1d.. Fatas pueden ser diseretas o no. El méto do de solución no cambia cu cl saso que se reuga más de una variable de estado.

En este trabajo se presenta el método de la programación dinámica avanzando hacia "adelante", pero también se puede hacer en sentido contrario, tal y como es presentado en otros trabajos (ref 14, 15, 16 y 17). El sentido de solución es definido en cada problema según convenga.

Por Gltimo, si N es el número total de etapas y H el número de estados en cada etapa, el número de combinaciones a analizar para resolver el problema es igual a N  $M^2$  (ref 12).

Para el ejemplo mostrado resulta

$$
NM^2 = 3 \times (3)^2 = 27
$$
 (2.20)

En caso que se hubiera querido resolver el problema por búsqueda exhaustiva (analizando todas las combinaciones posibles), el número de combinaciones sería de

$$
M^{(N+1)} = 3^4 = 81 \tag{2.21}
$$

Como puede observarse el método de la programación dinámica permite reducir el nGmero de combinaciones a realizar, haciendo que estas crezcan en forma aritmética y no geométricamente como sería si se utilizará el método de búsqueda exhaustiva.

Para la aplicación del método a problemas más grandes al presentado, es recomendable el uso de una computadora digital.

### 3 DESARROLLO TEORICO DEL METODO DE OPTIMUACION PARA EL DISEÑO DE UNA RED DE ALCANTARILLADO

El diseño hidráulico de una red de alcantarillado consiste en asignar a cada tramo i, un tubo con diametro  $D_i$  y pendiente  $S_i$ ; de tal modo que conduzca el gasto de diseño  $Q_i$  a una velocidad permisible  $V_{\mu}$ . Utilizando la fórmula de Manníng y suponiendo flujo a tubo lleno, se tiene

$$
Q_{i} = \frac{1}{K} \qquad D_{i}^{\frac{8}{3}} / 3 \qquad S_{i}^{\frac{1}{2}} / 2 \tag{3.1}
$$

donde

$$
K = \frac{n \, 4^{5/3}}{\pi} \tag{3.2}
$$

despejando  $S_i$  de  $(3.1)$ , se tiene que

$$
s_{i}^{2} \left( K q_{i} p_{i}^{2} \right)^{7} \tag{3.3}
$$

sujeta a

$$
\mathbf{D}_{i+1} = \mathbf{D}_i \tag{3.4}
$$

$$
V \text{ mfn} \quad \stackrel{\leq}{=} V_{\frac{1}{4}} \stackrel{\leq}{=} VmAx \tag{3.5}
$$

El problema a resolver consiste en encontrar la combinaci6n de diámetros y pendientes que complan con la ce 3.3 y además minimicen el costo toral de la red.

 $-$  0  $\prime$ 

#### PLANTEAMIENTO DEL METODO

A continuación se plantea el método de la programación dinámica, al caso de las redes de drenaje.

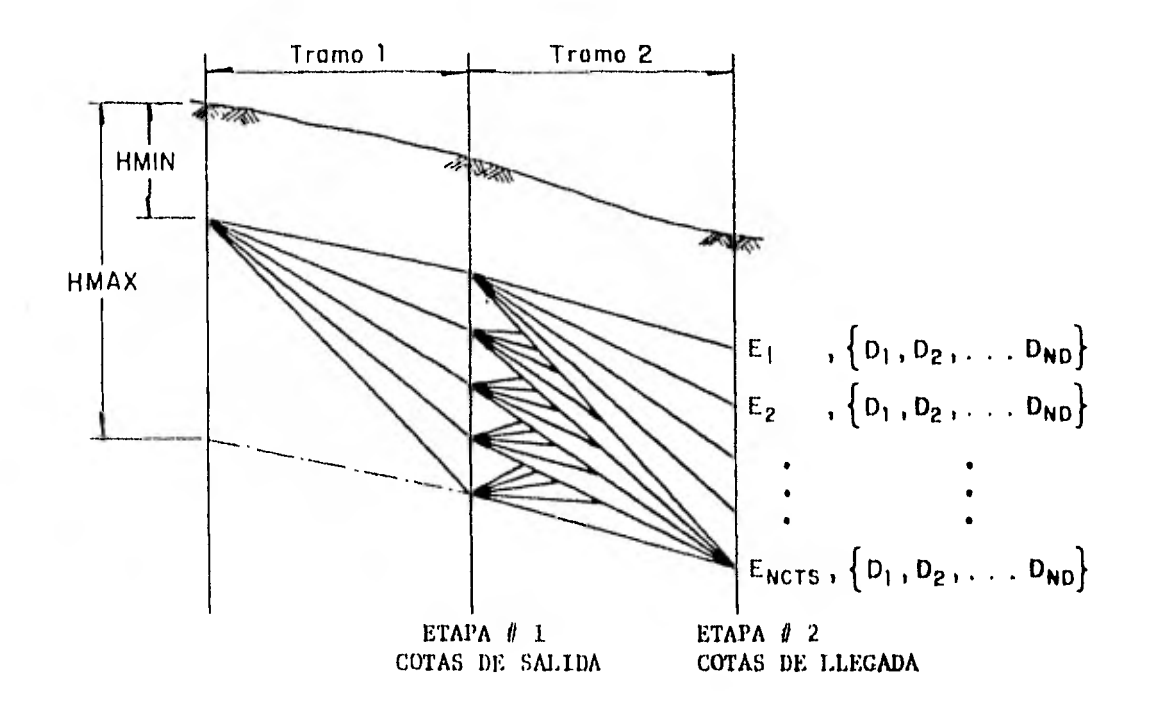

FIG, 3.1 Elementos de la programación dinámica

Los conceptos más importantes del método se definen a continuación.

ETAPAS, Están representadas por los tramos de tubería y se refieren al pozo de aguas abajo del tramo (fig 3.1).

ESTADOS. Se definen con: La cota de llegada ' E<sub>l</sub> ' y el diámetro empleado en el tramo ' $D_{\overline{n}}$ ' . Ambas variables se discretizan, i los diámetros por

conveniencia, ya que se utilizan los comerciales, y las elevaciones por necesidad, para disminuir el número de estados. Por esto último se pierde precisión en el método.

VARIABLES DE DEC1SION. Son la elevación de salida y el diámetro a emplear en el tramo.

FUNCION OBJETIVO, El propósito de la optimización es minimizar la suma de costos por concepto de tuberías y de excavación. Esta está dada por la siguiente ecuación

$$
COSTO = MIN \sum_{i=1}^{N} \{ CEXC \ (E_{i-1}, E_i, D_i) + C TUB (D_i) \}
$$
 (3.6)

donde

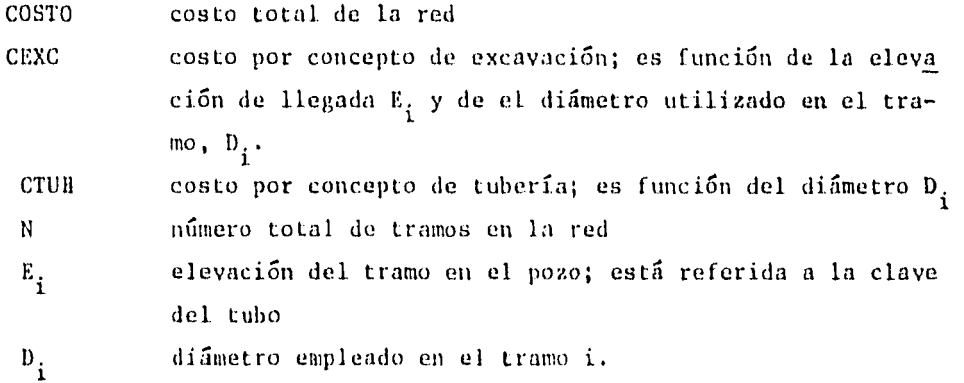

En general los costos por tubería se incrementan conforme aumenta el tamoño de la conducción, -Y mientras se usen diámetros grandes se ahorra en los costos de excavación.

ECUAC1ON RECURSIVA. Puede plantearse de la siguiente manera:

$$
F_{\frac{1}{4}}(E_{\zeta}, D_m) = \min_{\psi_{\frac{1}{4}}, k} \{F_{\frac{1}{4}-1}(E_{\frac{1}{4}}, D_k) + G_{\frac{1}{4}}\left((E_{\frac{1}{4}}, D_k)_{\frac{1}{4}-1} \right) (E_{\zeta}, D_m)_{\frac{1}{4}}\} (3.7)
$$

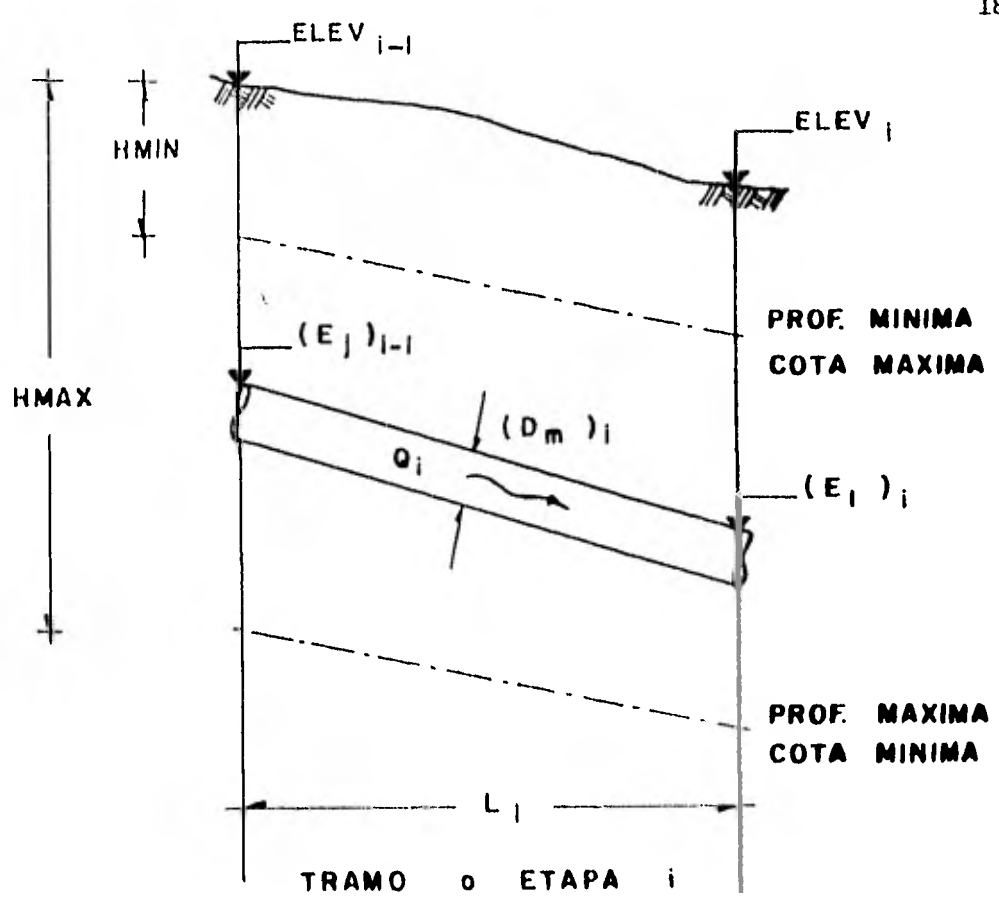

FIGURA 3.2

sujeta a :

$$
(D_k)_{i-1} \le (D_m)_i
$$
 (3.8)

$$
HMIN \leq ELEV_i - (E_{\ell})_i \leq HMAX \qquad (3.9)
$$

$$
SMIN(Q_i, D_m, VMIN) \leq \frac{(E_j)_{i-1} - (E_\ell)_i}{L_i} \leq SMAX(D_m, VMAX) \quad (3, 10)
$$

donde :

$$
F_{i-1} (E_j, D_k)
$$
costo acumulado óptimo, para el estado  $(E_j, D_k)$ ,  
hasta la etapa i-1.

$$
G_i((E_j, D_k) + (E_\ell, D_m))
$$
 costo del tramo<sup>i</sup>, por pasar del estado  $(E_j, D_k)$  al  $(E_\ell, D_m)$ .

- $F_i$  (E<sub>L</sub>, D<sub>m</sub>) costo mínimo acumulado de las alternativas que llegan al estado  $(E_{\ell}, D_{\hat{m}})$
- HMIN mínima cobertura admisible (colchón mínimo de terreno)
- **HMAX** máxima cobertura de terreno admisible
- SMIN pendiente mínima necesaria para conducir el gasto Q, con un diámetro D, o para tener una velocidad mínima admisible con el mismo diámetro.
- **SMAX** pendiente máxima admisible que conduce el gasto Q, a una velocidad máxima, VMAX.

METODO DE SOLUCION. Capella (ref 12) aplica directamente la programación dinámica a la optimización de diseños de redes de drenaje, lo cual resulta de la siguiente forma,

Considerese que la fig 3.1 corresponde a los dos primeros tramos de la red mostrada en la fig 3.3

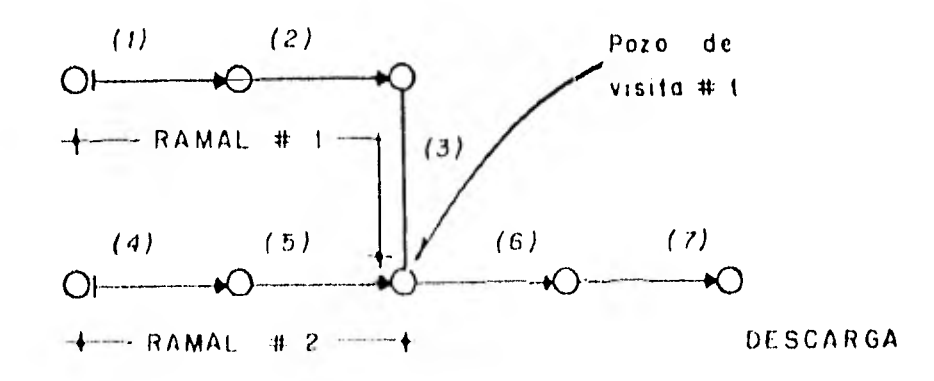

FIG. 3.3 Nomenclatura

Se toma el primer tramo y se consideran los estados iniciales o de sa- $1)$ lida.

- 2) Se genera el conjunto de estados finales o de llegada
- 3) Se toma un estado final  $(E_p, D_m)$ <sub>i</sub>
- 4) Se toma un estado inicial  $(E_i, D_k)_{i=1}$
- 5) Se revisa que la alternativa  $(\mathbf{E}_i, \mathbf{D}_k)$  +  $(\mathbf{E}_l, \mathbf{D}_m)$  cumpla con las restricciones en el diseño (3.8 a 3.10)
	- . de no cumplirse, se regresa al inciso 4
	- . de cumplirse se calcula el costo individual  $G_i$  y se regresa al inciso 4

Cuando se han utilizado todos los estados iniciales se continúa con el inciso 6.

6) Se acumula cada costo individual i. al costo óptimo acumulado hasta el tramo i-l correspondiente a cada estado  $(E_i, D_k)_{i=1}$  y se escoge el menor; lo anterior se expresa como

$$
F_{i} (E_{\ell}, D_{m}) = min \{ F_{i-1} (E_{j}, D_{k}) + G_{i} ((E_{j}, D_{k})_{i-1} + (E_{\ell}, D_{m})_{i}) \}
$$
  
  $\forall j,k$ 

7) Se pregunta si hay más estados de llegada.

- en caso afirmativo se repite la secuela desde el inciso 4
- en caso contrario, se procede con el inciso 8
- 8) Se toma el. siguiente tramo
- 9) Se analiza el tipo de tramo (en cuanto a su posición en la red) que se tiene.

A continuación se hace una breve descripción de los posibles tipos:

- si no tiene más que un afluente (p. ej. 3 y 7, en la fig. 3.3), se asignan los estados finales del tramo i-1 a los iniciales del tramo 1 y se repiten los pasos desde el inciso 2
- s si es una cabecera de atarjea (p. ej. 1 y 4, fig. 3.3), se estable cen sus catados iniciales y se continúa con el inciso 2
- si el tramo está después de una confluencia de ramales (p. ej. 6,

fig 3.3), se combinan los estados y costos finales de los afluentes y se asignan a los iniciales del tramo i .Se continúa con el inciso 2.

CRITERIOS DE DISEÑO QUE SE INTRODUCEN AL METODO

La naturaleza del diseño de redes de alcantarillado, permite establecer criterios que , como los utilizados en la práctica común, permiten "optimi zar" aún antes de empezar el método de optimización.

En este trabajo se intruducen algunos de ellos para reducir el número de cálculos y mejorar la precisión del método, sin despreciar ninguna solución factible que pudiera formar parte del camino óptimo.

Como se pudo ver en la sección anterior, al aplicar directamente la progra mación dinámica a las redes de alcantarillado considera todas las combinaciones posibles de diámetros y elevaciones de cada tramo (fig 3.1); aún cuando muchas de estas estén sobradas en capacidad.

En contraste, la práctica común busca la combinación de diámetro y pendiente que conduzca el gasto de diseño a velocidad permisible, ya que económicamente nada se gana con hacer el diseño hidráulicamente sobrado. En este trabajo se introduce el criterio y modifica al. mátodo de la siguiente forma: en vez de tomar un estado final como base y después ver si con los estados iniciales se generan alternativas factibles; ahora se toman como base los estados iniciales y se calculan las cotas do llegada para tener alternativas factibles.

Es en este criterio donde se ahorra el más grande número de combinaciones. Compárense las figuras 3,1 y 3.4.

Nótese en la fig, 3.4 quo, como consecuencia de la discretización de las elevaciones, algunas de las alternativas se "enciman", quedando hidráulica mente sobradas, p.e.j.  $(E_1, D_2)$ .

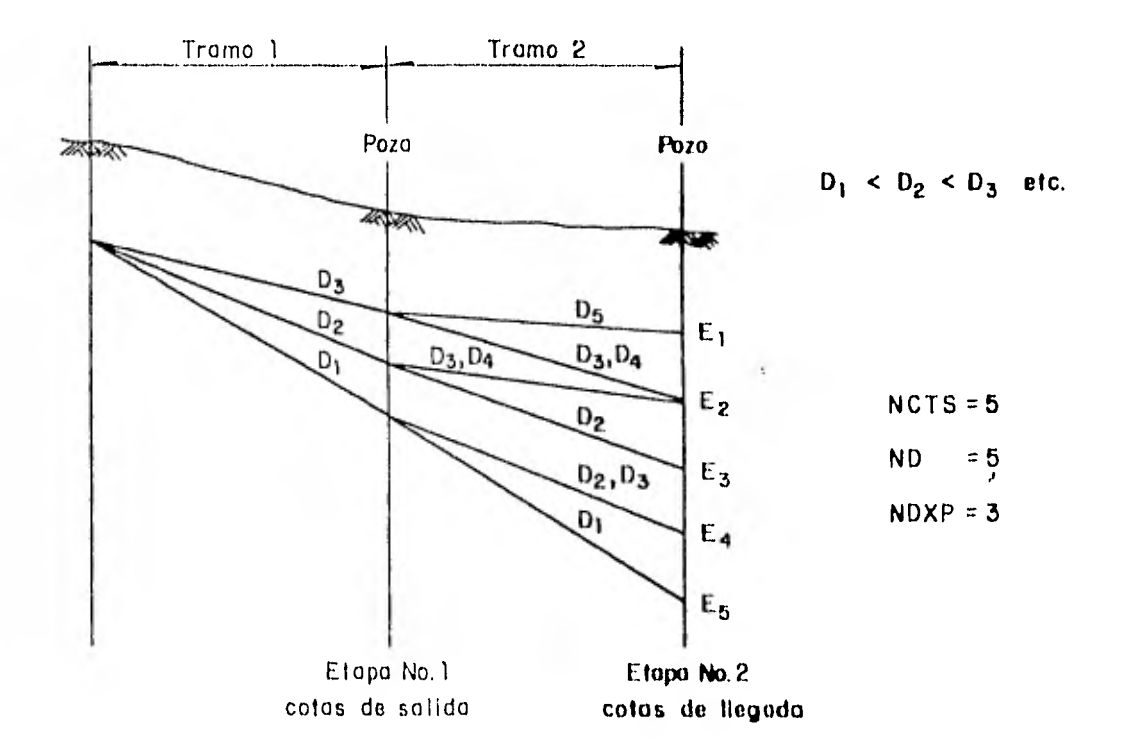

FIG. 3.4 Criterios de diseño que se introducen al método de la programación dinámica.

Al considerar todas las combinaciones posibles de diámetros y elevaciones, se corre el riesgo de proponer diámetros demasiado grandes para él gasto de diseño del tramo, Por este motivo, para la generaeién de alternativas, se utiliza una gama restringida de NIMP diámetros (Número de Diámetros por Punto), tomados a partir del díametro correspondiente al estado de salida inclusive (Véase la fig 3,4). Para evitar que el número de estados aumente indefinidamente, se acota el número total de diámetros distintos a emplear en cada etapa a ND (Número de Diámetros), tomados a partir del diámetro mínimo utilizado en la etapa anterior o, en el caso de las cabece-ras de atarjea, el mínimo permitido. Véase\_ la fig 3.4.

De esta forma se logra otro ahorro en el número de cálculos a realizar.

Para mejorar la precisión del método se ocurren dos cosas: 1) Disminuir el intervalo de profundidades factibles, 2) Aumentar el número de elevaciones factibles NCTS ( Número de CoTas) en cada intervalo.

De entrada se tiene definido un intervalo por las restricciones del diseño (ver fig 3.5). Mismo que puede disminuirse siguiendo uno de los criterios antes presentados, Con el gasto de diseño del tramo y las cotas y diámetros extremos (cota superior, CSUP; cota inferior, CINF; diámetro mínimo, MIN; diámetro máximo, MAX) se calculan las cotas extremo que definen el intervalo de profundidades factibles de la etapa.

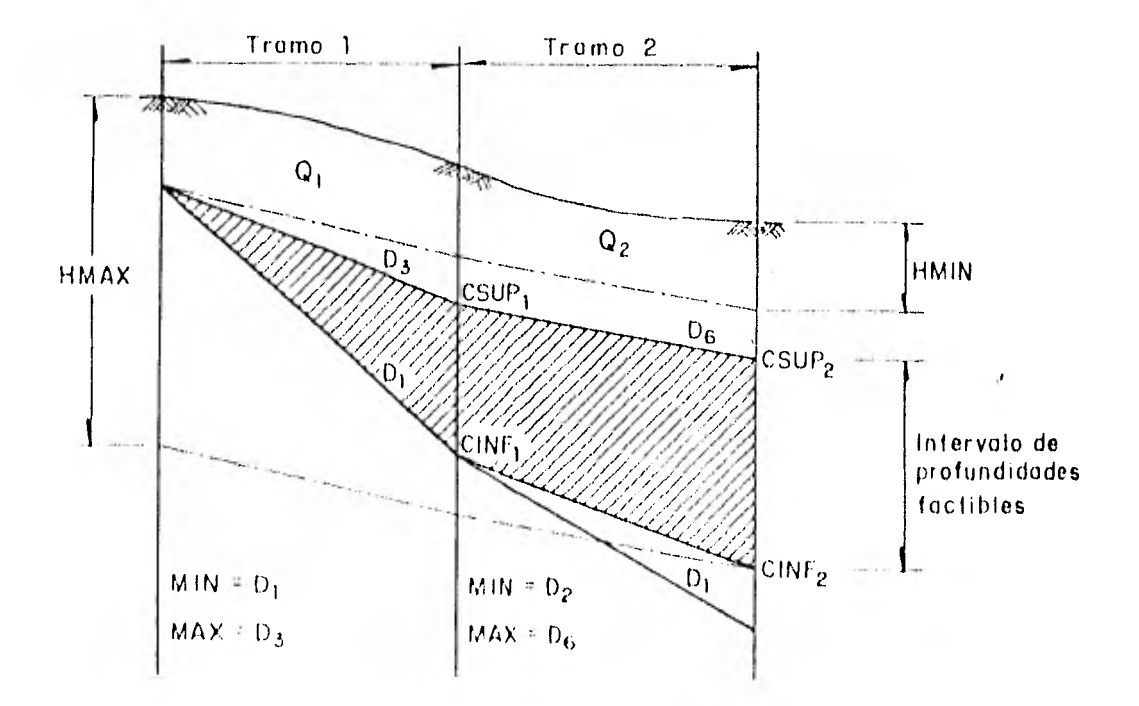

FIG. 3.5 Definición del intervalo de profundidades factibles y diámetro mínimo

Si al seguir este criterio no se cumple la restricción de excavación máxima (11MAX), la cota inferior (CINF) del intervalo se asigna a la mínima per mitida (ver por ejemplo fig 3.5, CINF2) y se toma como diámetro mínimo (MIN) de la etapa el. siguiente diámetro al que se haya utilizado, como mínimo, en la etapa anterior. De no cumplirse la restricción de excavación mínima (HMIN) se asigna la cota superior (CSUP) a la máxima permitida.

Por otra parte, para definir los estados de salida de un pozo, al que llega más de un afluente, es necesario establecer un nuevo intervalo de profundidades factibles y emplear la gama de diámetros (ND) a partir del mayor de los diámetros mínimos de los afluentes. Ver fig 3.6.

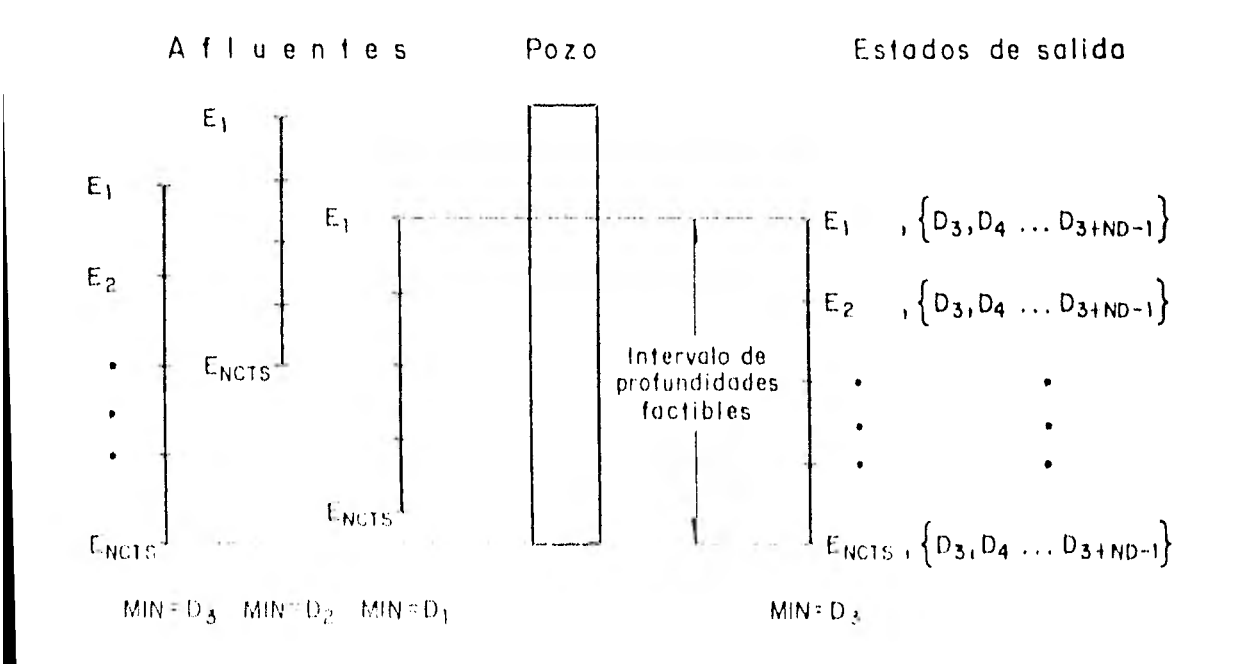

FIC, 3.6 Defínicíón de estados en una confluencia

st ivale at dellue con la menor de las cotas superiores  $(E_1)$  y la menor

de las inferiores (E<sub>NCTS</sub>) de los tramos afluentes.

En este caso, se consideran todas las combinaciones posibles de diámetros y elevaciones porque el gasto sufre un incremento mayor, por las aportacio nes de los afluentes.

Para mostrar el ahorro en el número de cálculos, considerese el siguiente ejemplo

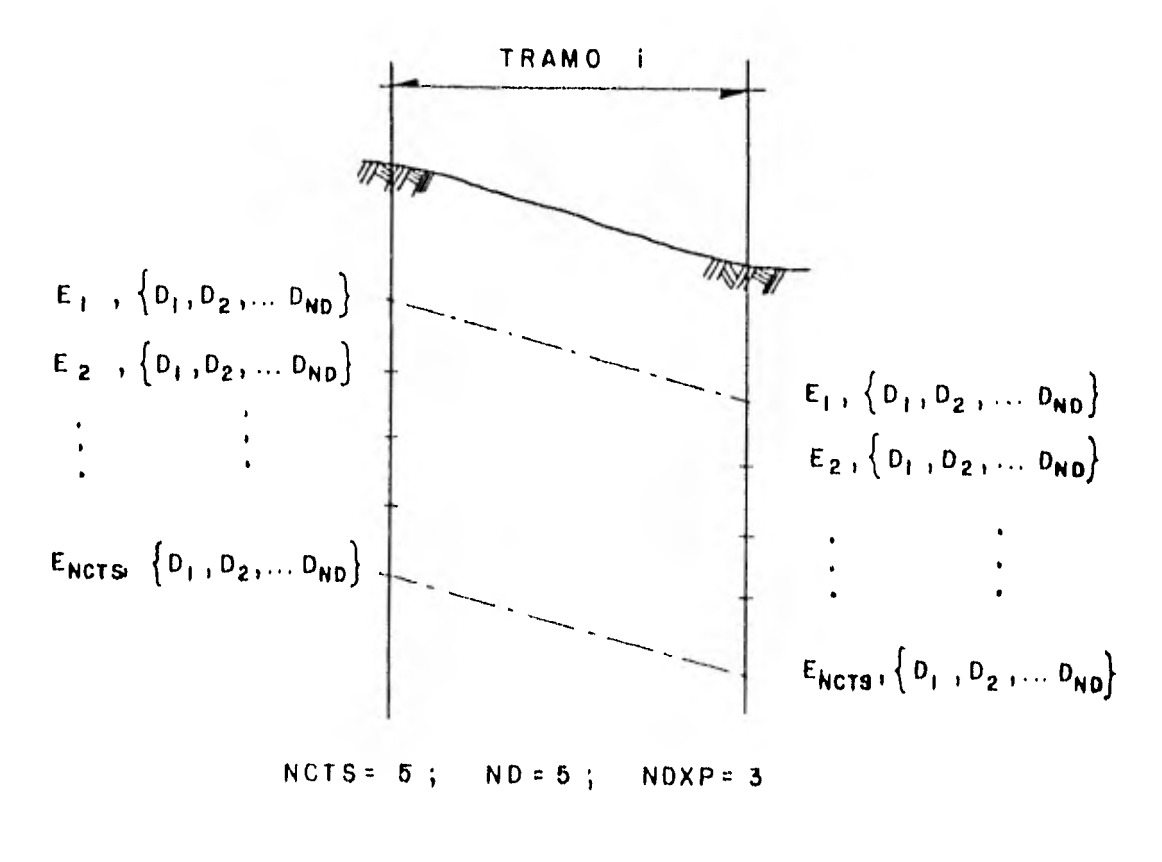

FIGURA 3.7

En el caso extremo se tienen 25 estados de salida (ND\*NCTS), fig. 3.7.

Si no se toman en cuenta los criterios de diseño, por cada estado de salida se generan ND\*NCTS alternativas, esto es, un total de:

$$
(ND*NCTS) * (ND*NCTS) = 25 \times 25 = 625
$$
 (3.11)

Si se utilizan los criterios mencionados, solo se generan, por cada estado de salida, NDXP alternativas; lo que hace un total de:

$$
(ND*NCTS) * NDXP = 25 \times 3 = 75
$$
 (3.12)

El ahorro que se obtiene, en este caso, es del 882.

En ambos casos, el total de estados se reduce nuevamente a ND\*NCTS, gracias a la técnica de la programación dinámicá.

Estas cifras son las máximas que se pueden llegar a tener teóricamente . En un caso real. el número es menor. Véase el ejemplo 2 del capitulo 5, para ver la diferencia.

#### 4, PROGRAMA DE COMPUTADORA

Para la aplicación del método de la programación dinámica, junto con los criterios de diseño mencionados en el capítulo anterior, a las redes de alcantarillado, se elaboré un progrma de computadora en lenguaje FORTRAN para la máquina Burroughs 6800, que se describe en este capítulo.

#### LIMITACIONES Y CONSIDERACIONES

Nuevamente cabe mencionar que se requiere como información el trazo en plan ta de la red y los gastos de diseño que conducirá cada tramo.

Dentro del programa se supone que la pendiente del terreno entre pozos es uniforme.

El cálculo hidráulico se hace suponiendo flujo a tubo lleno, En caso que se quiera considerar flujo a tubo parcialmente lleno, solo habría que modificar la subrutina que hace este cálculo,

#### VENTAJAS

Entre las ventajas que tiene el progrma sobre otros del mismo tipo están:

su rapidez, la poca capacidad de memoria que requiere y su precisión.

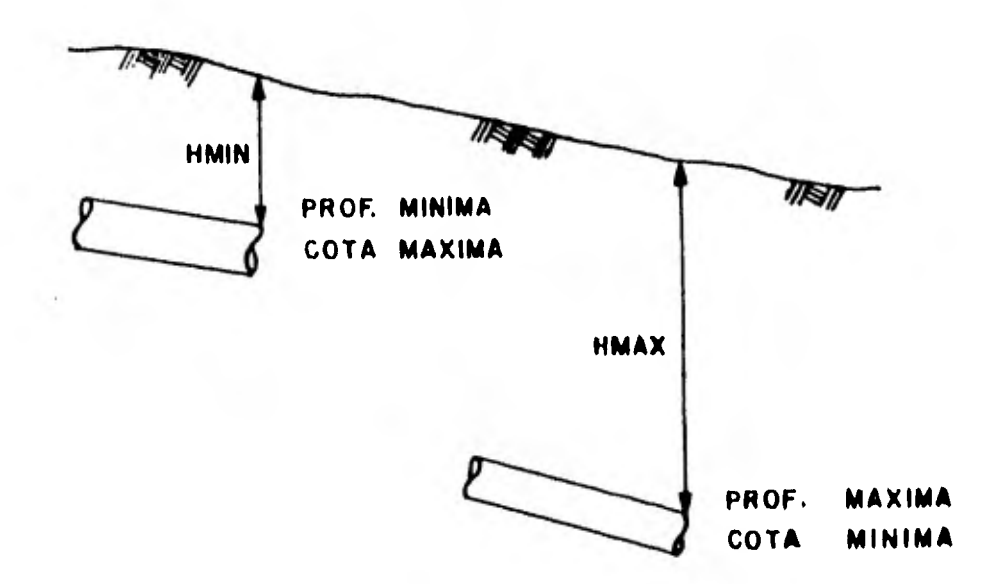

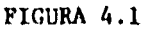

**INFORMACION** NECESARIA

Con base en las limitaciones del programa y las consideraciones que se hacen, la información que se necesita es la siguiente)

- 1) Número de tramos de la red (NSTG)
- 2) Número de diámetros a considerar por etapa y por estado (ND Y NDXP)
- 3) Número de cotas a emplear en cada intervalo de profundidades factibles (NCTS)
- 4) Restricciones hidráulicas; velocidad máxima (VMAX) y velocidad míni**ma (VMIN)**
- 5) Coeficiente de Manning de la tubería **a** emplear (XN)
- 6) Restricciones de excavación; profundidad mAxima (RMAX) y profundidad mínima **(RM1N).**

Por el momento se consideran iguales para todos los tramos de la red.

- 7) Diámetros comerciales a utilizar
- 8) Anchos de zanja correspondiente a cada diámetro
- 9) Costos unitarios por tubería y por excavación
- 10) Número de los tramos que llegan a cada pozo de visita
- 11) Orden de cada tramo
- 12) Elevación del terreno de cada pozo
- 13) Longitud de cada tramo
- 14) Gasto en cada tramo

#### NOMENCLATURA

Se considera que una red de drenaje está integrada por ramales conectados a través de pozos de visita y que cada ramal, a su vez, está compuesto por tramos, Véase la fig 4,2,

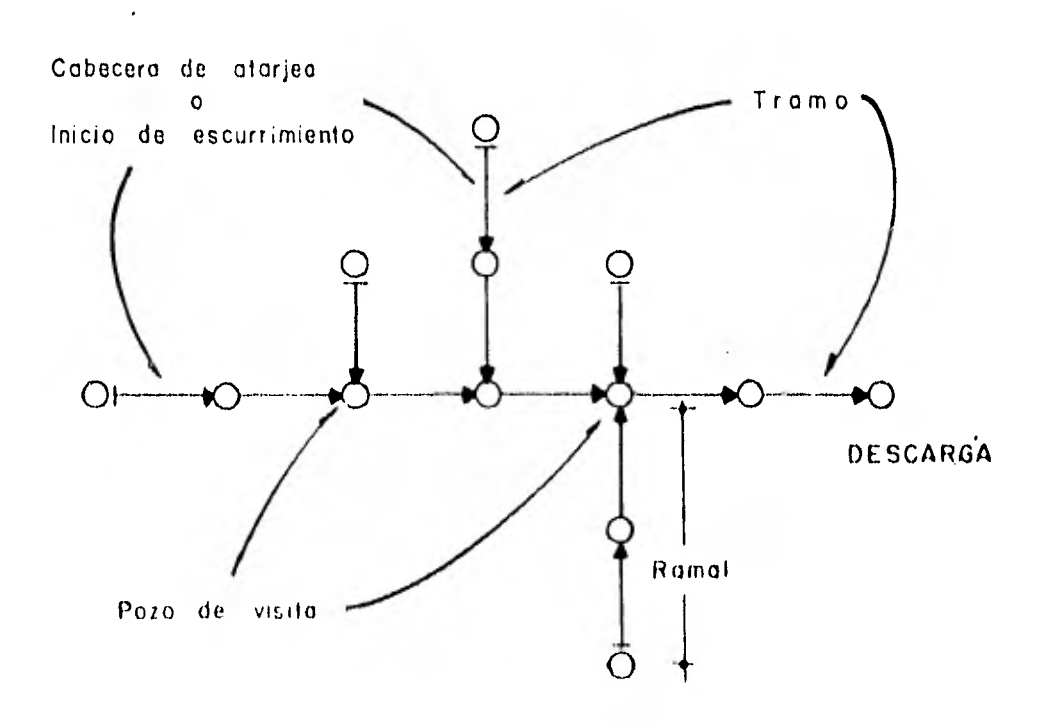

FIGURA 4.2 Sheres Tatura

El número de tramo se asigna en el orden que será resuelta la red. Se ini cia con el tramo que está más alejado de la descarga hasta llegar a un pozo de visita, Se continúa la numeración desde la cabecera de atarjea de uno de los afluentes, hacia el mismo pozo. De no haber otro afluente, se continúa la numeración hacia aguas abajo del pozo. Ver por ej. figura 5.2.

En una red de drenaje pueden distinguirse tres tipos de tramos:

- 1) las cabeceras de atarjea, como el 1, 8 y 17, de la fig 5.2.
- 2) los tramos ubicados aguas abajo de un solo tramo, como el 2, 13 y 27, de la fig 5.2.
- 3) los tramos que se encuentran inmediatamente aguas abajo de una confluencia de dos o más ramales, como el 5, 12 y 23, de la fig 5.2

Para identificarlos se utiliza un indicador definido con base en el orden del tramo i + 1 e i de la siguiente manera:

INDIC =  $N\phi$ RDEN  $_{i+1}$  -  $N\phi$ RDEN  $_i$ 

Los tramos que pertenecen a un mismo ramal se numeran con el mismo número de orden. Los ramales que son afluentes a un pozo de visita común se les asignan números consecutivos, Los tramos subsecuentes a un pozo de visita les corresponde un número de orden que difiera en más de una unidad.

Por tanto queda

 $INDIC - 1$  $\leq 0$  tramo del mismo ramal, caso 2,  $\leq 0$ tramo de un ramal. afluente, caso 1 O tramo subsecuente a un pozo de visita, caso 3

Para comprender mejor la aplicación de estos criterios, vease por ejemplo la fig 5.2.

En este trabajo a los pozos en que hay una confluencia de más de un ramal, se les da el nombre de pozos de visita. latos son numerados creciente y progresivamente, según el orden en que herán calculados, para su identificación.

#### LISTA DE VARIABLES

. INFORMACION GENERAL

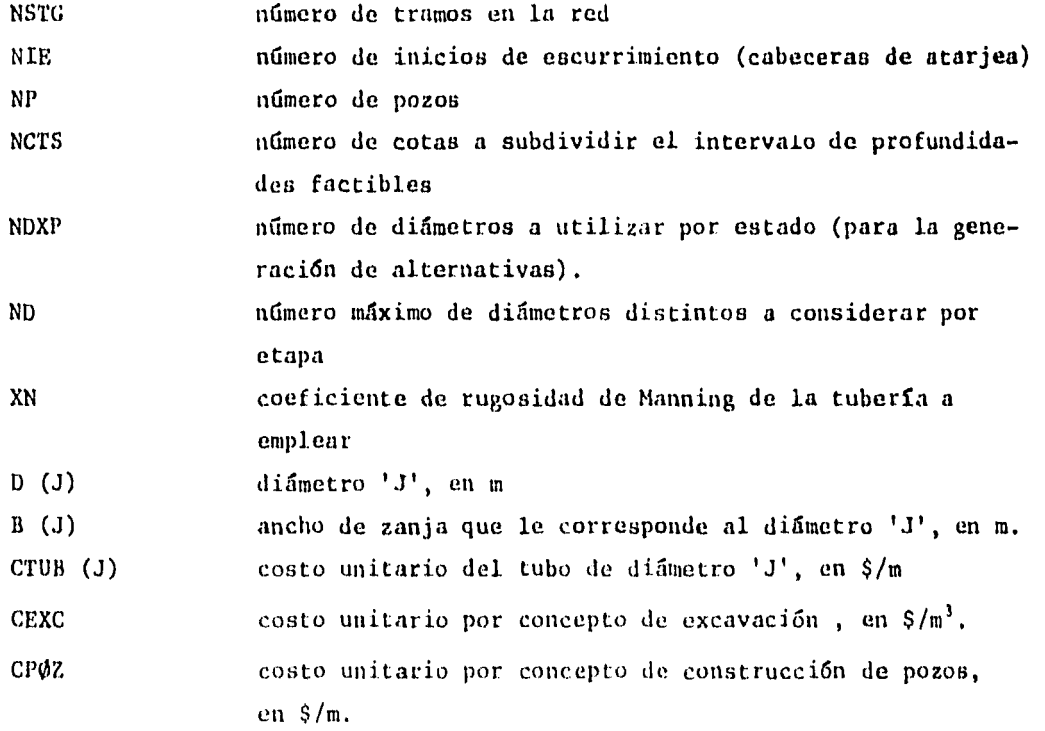

#### INFORMACION CORRESPONDIENTE A LA RED

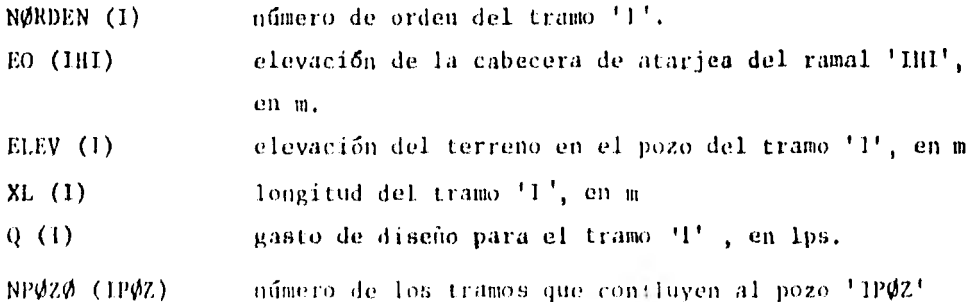

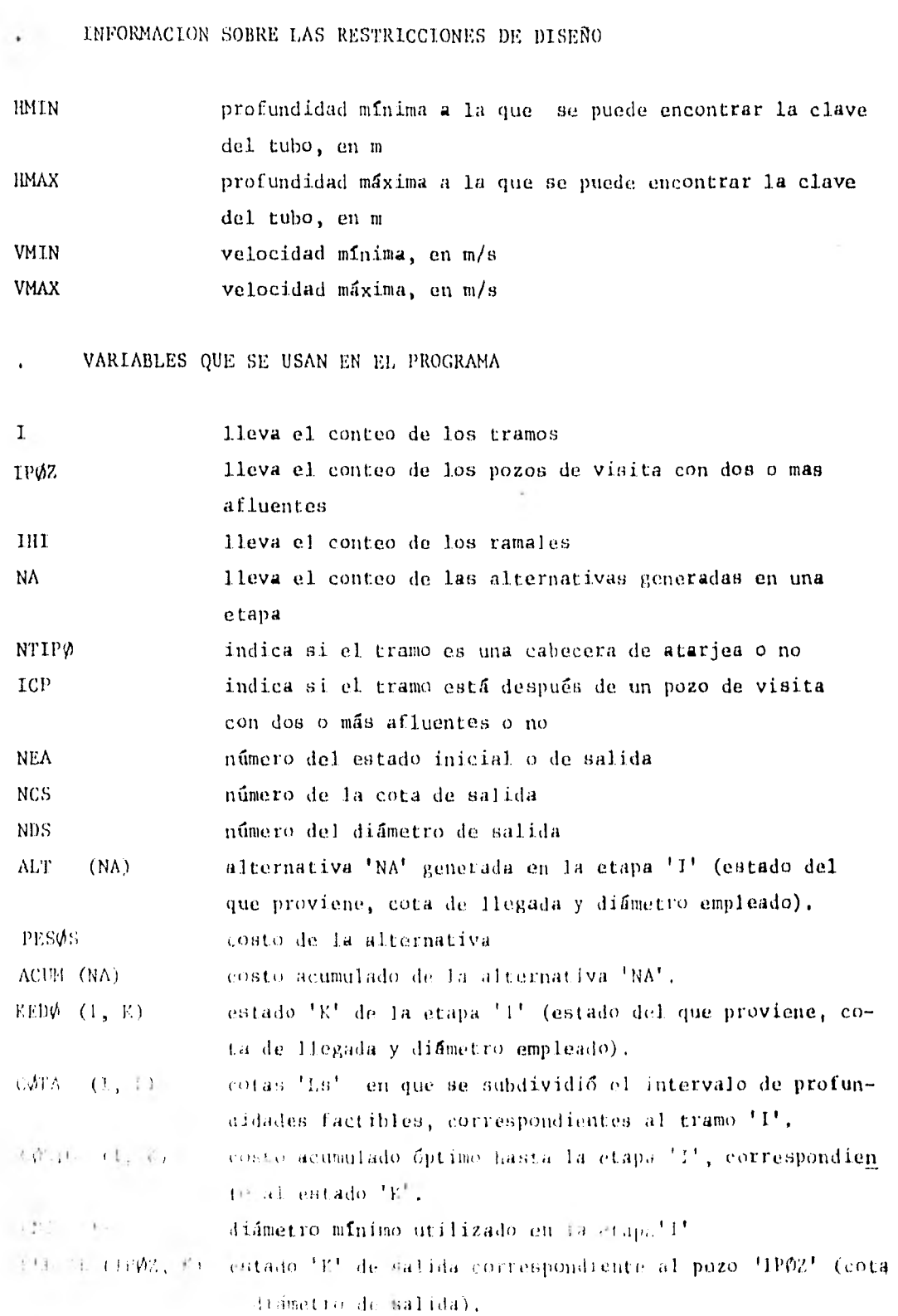

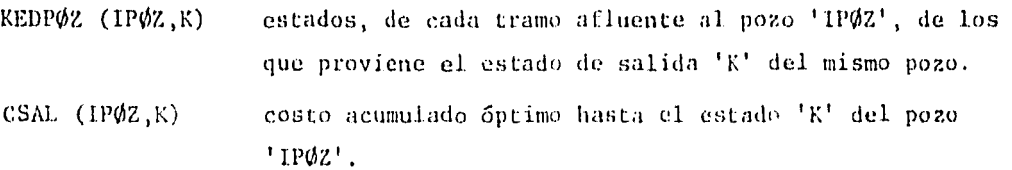

Para identificar tanto los diámetros como las elevaciones, se hace uso de números enteros.

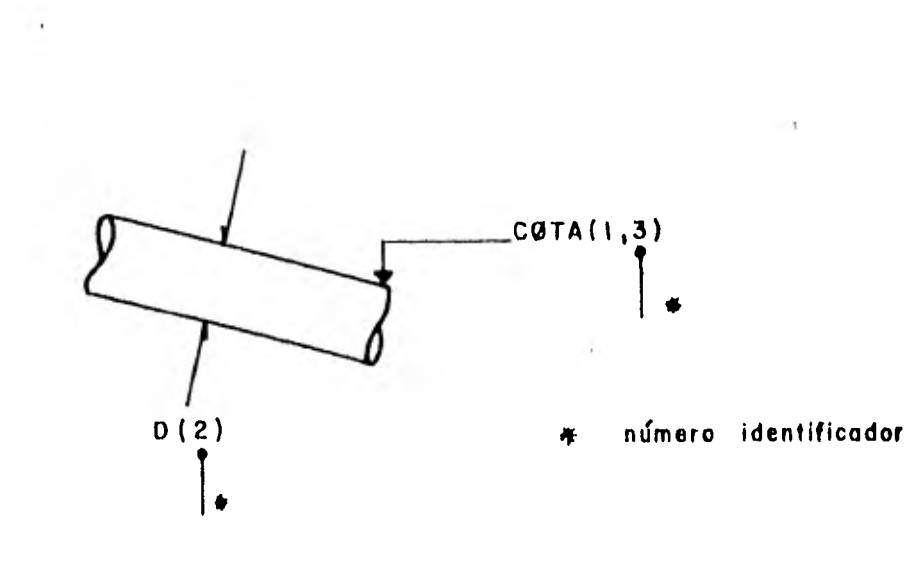

FIGURA 4.3

El manejo de los estados, costos y elevaciones se hace en forma matricial.

A cada etapa o tramo le corresponde un conjunto de estados, y a cada uno de estos un costo, una elevaciGn, un diámetro y un numero que indica el estado de salida que did origen a este estado (para poder definir finalmen te la "ruta 6ptima"), Manejando los costos por separado, a cada estado su le asigna un número entero de nueve dígitos que contiene toda esta información. Al arreglo se muestra a continuación:

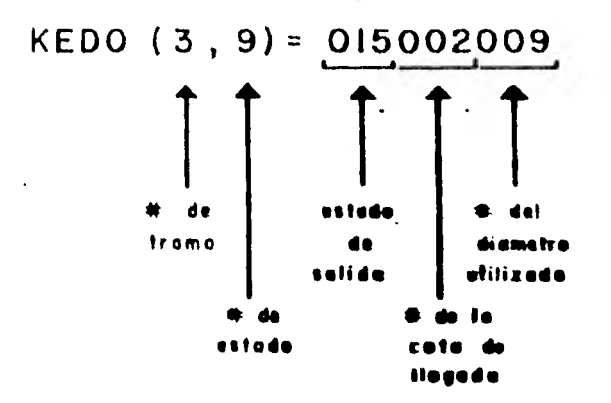

y el costo óptimo acumulado correspondiente

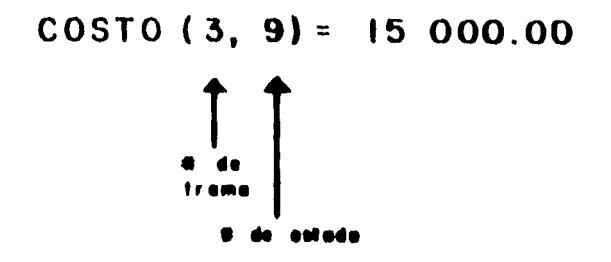

Como las alternativas solo se requieren conocer dentro de la misma etapa, se dimensiona como vector. La información que contiene es la misma que la del estado, esto es, por ejemplo

 $ALT(35) = 009001005$ 

y el costo acumulado correspondiente

 $ACUM(35) = 21000.00$ 

Por otro lado, la organización de los números de los tramos que confluyen a un pozo se hace de la siguiente forma.

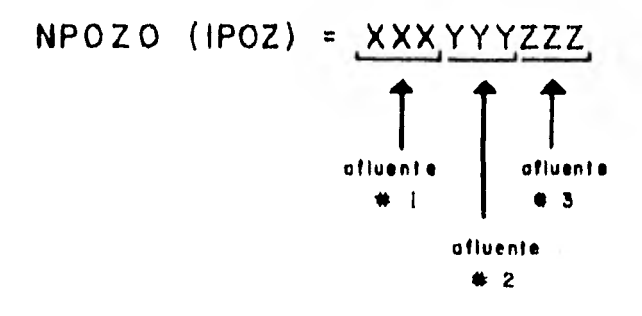

Por ejemplo, si al pozo número 2, confluyen los tramos 7 y 11, queda

 $NP\phi Z\phi$  (2) = 007011000

Ahora para conocer los estados, de cada tramo afluente al. pozo IPOZ, de los que proviene un estado de salida K, del mismo pozo, se hace un arreglo como se muestra a continuación;

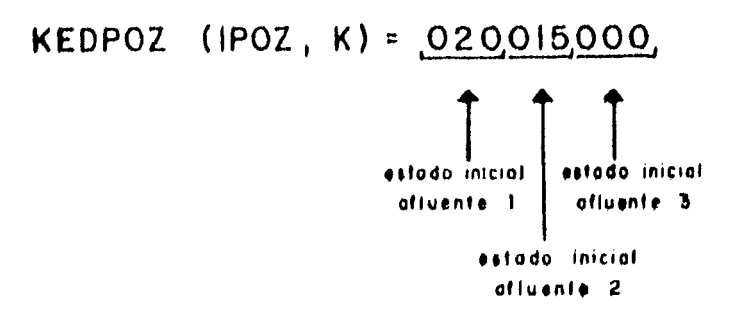

#### FUNCIONAMIENTO DEL PROGRAMA

A grandes rasgos el programa funciona de la siguiente manera :

- $1)$ Lee toda la información referente a la red, elevaciones, longitudes, gastos y restricciones.
- $2)$ Establece condiciones iniciales (1=1;  $L \text{HI} = 1$ ;  $L \text{POZ} = 1$ )
- 3) Toma el ramal IHI y considera solo un estado de salida con profundidad minima.
- 4) Toma el tramo l
- $5)$ Define el intervalo de profundidades factibles
- 6) Toma un estado inicial (estado final del tramo [-1)
- $7)$ Genera NDXP alternativas, a partir del estado inicial, revisa que sean factibles y calcula el costo acumulado de cada una de ellas  $(ACUM (NA))$ .
- 8) De haber más estados de salida, se regresa a 6. En caso contrario continua con 9.
- 9) Escoge las alternativas que pertenecen a un mismo estado
- $10)$ Escoge la de menor costo y la asigna a la variable EEDO  $(1,K)$ , el costa a  $C\phi$ ST $\phi$  (1,K).
- $11)$ Imprime información correspondiente a cada uno de los estados del tramo I
- $12)$ De haber mas estados, se regresa a 9. En caso contreito concinúa con 13.
- $13)$ Si 1 º NSTG se continúa con el inciso 12. Fn caso - trico - 22 el inciso 14.
- $-4.47$ Apaliza il cip da trance the community of the case of the

can exist advise the particular contract and the  $\mathbf{r} \cdot \mathbf{I} = \mathbf{r} \cdot \mathbf{r} = \mathbf{I} - \mathbf{r} = \mathbf{I}$ 

- si  $INDIC-1 = 0$  hace  $I = I+1$ ,  $IHI = IHI+1$ y regresa al inciso 3.
- si 1NDLC-1 > 0 continua con el inciso 15
- 15) Toma el pozo  $1P\phi Z$
- 1G) "Combina" los estados de los tramos que llegan al pozo de visita NPOZ (IPOZ), ver capítulo 3.
- 17) Hace  $1 = 1 + 1$ ; IPØZ = IPØZ + 1 y regresa al inciso 4.
- 18) Termina.

#### DISEÑO OPTIMO

Una vez que el programa ha terminado, se cuenta con toda la información necesaria para determinar el diseño óptimo, Este proceso se hace por fuera del programa de la siguiente forma:

Del conjunto de estados de la última etapa, se escoge el que le corresponde menor costo acumulado. Esto con base en las restricciones que se hayan impuesto en la descarga. Después, con la ayuda de la variable de decisión, NEA, se determina el estado óptimo de salida, que es a su vez es el estado óptimo final, correspondiente al diseño óptimo, en la etapa i-l. Con esto se esta en condiciones de conocer nuevamente la variable de decisión, y así en una situación semejante a la anterior para poder continuar hacia aguas arriba con el proceso,

Cuando en el proceso se encuentra un pozo de visita, se continúa por cada tramo al fuente según el estado óptimo final correspondiente indicado por KEDPØZ .

Así se tiene para el ejemplo 1 del capítulo 5 que

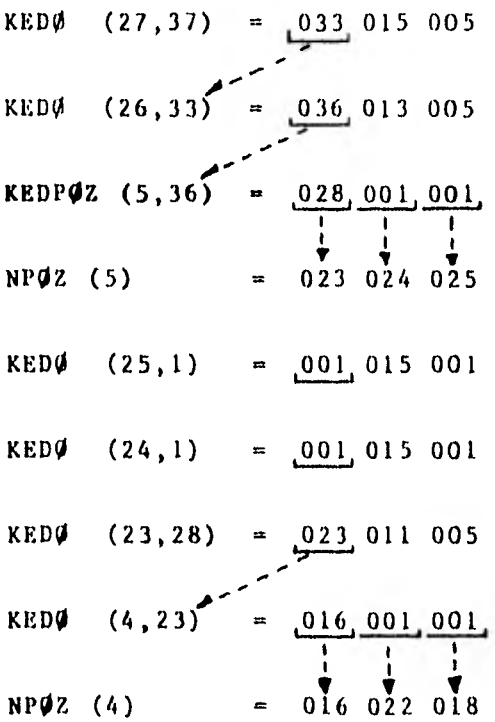

Un ejemplo de la información que imprime el programa se muestra en la tabla 4.1.

#### ESTRUCTURA DEL PROGRAMA

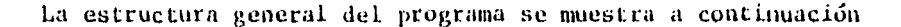

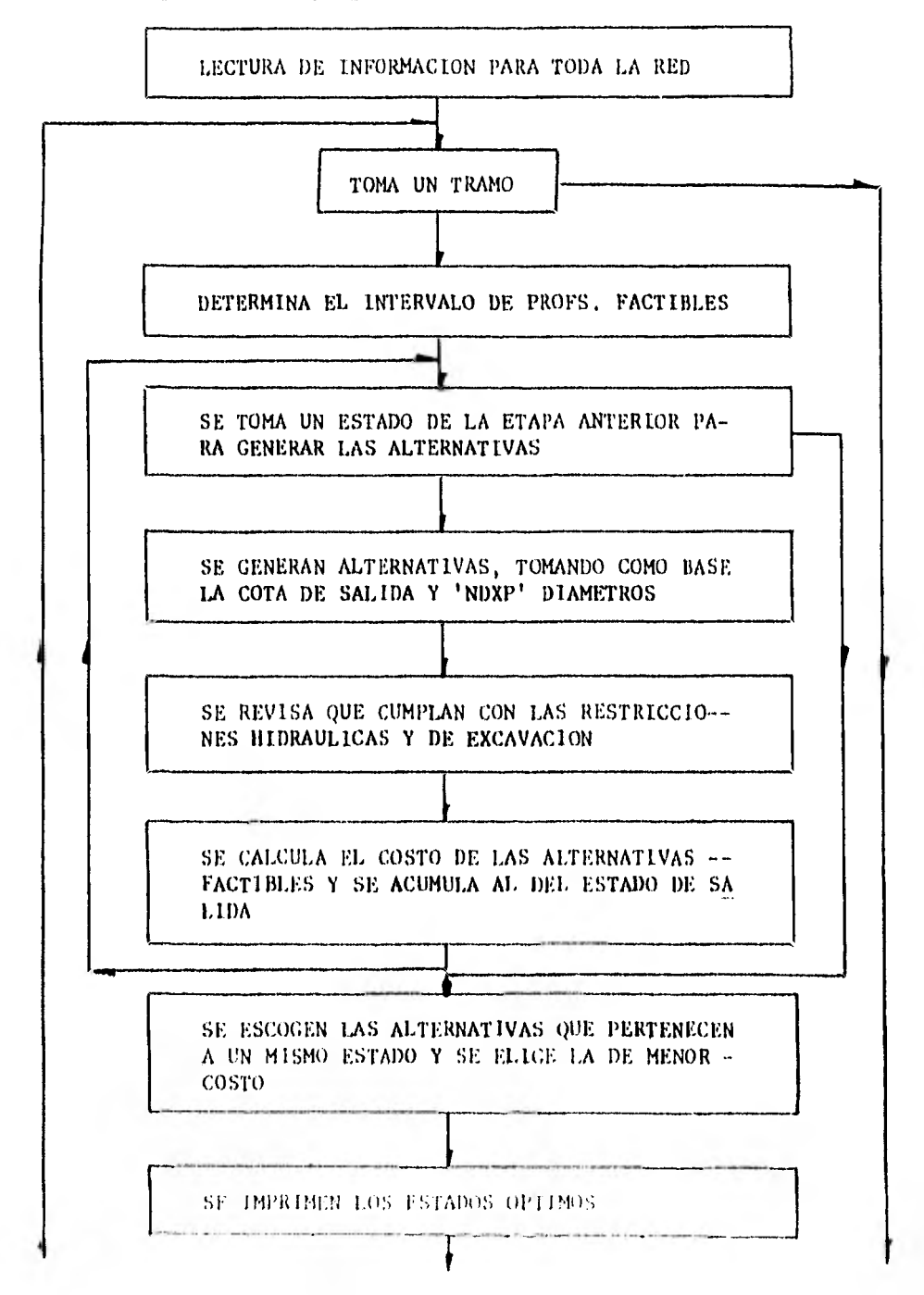

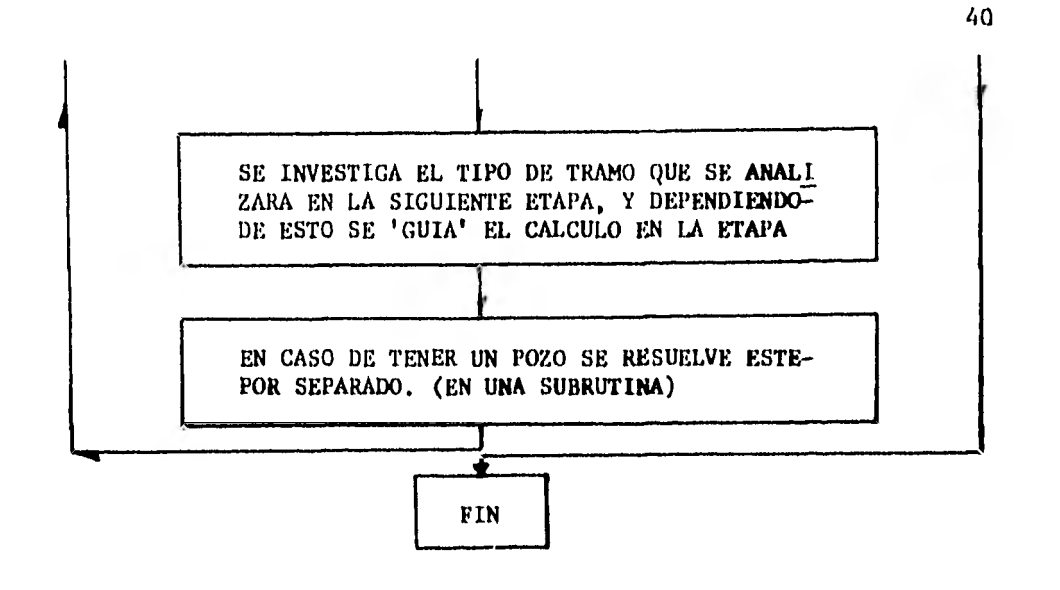

 $\sim$   $\sim$ 

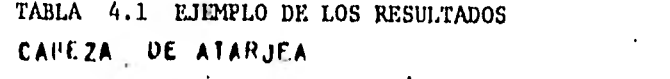

CAREZA DE ATARJEA<br>TRANO M. 1.

 $\sim$ 

 $\mathbf{a}$  and  $\mathbf{a}$ 

 $\alpha$ 

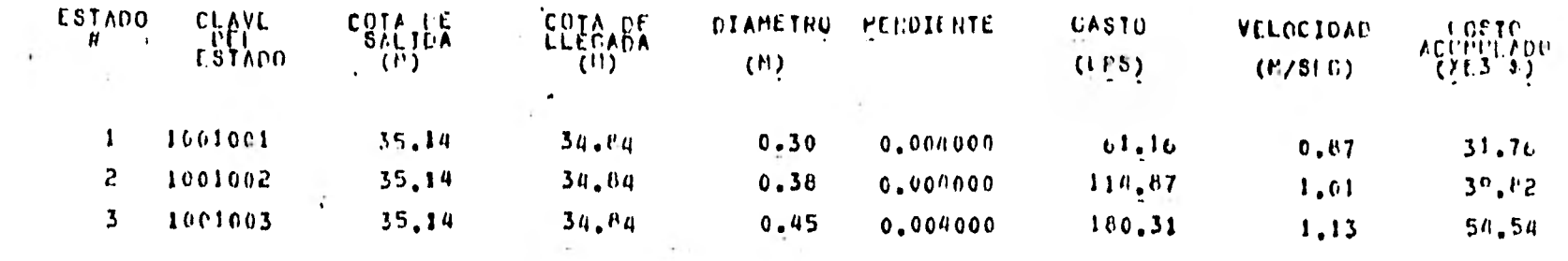

 $\overline{\phantom{a}}$ 

**Contract Contract Contract** 

 $\mathcal{L}_{\text{max}}$  . The  $\mathcal{L}_{\text{max}}$ 

the contract of the contract of the contract of

 $\mathcal{F}_{\mathcal{A}}$ 

S = # OHAST

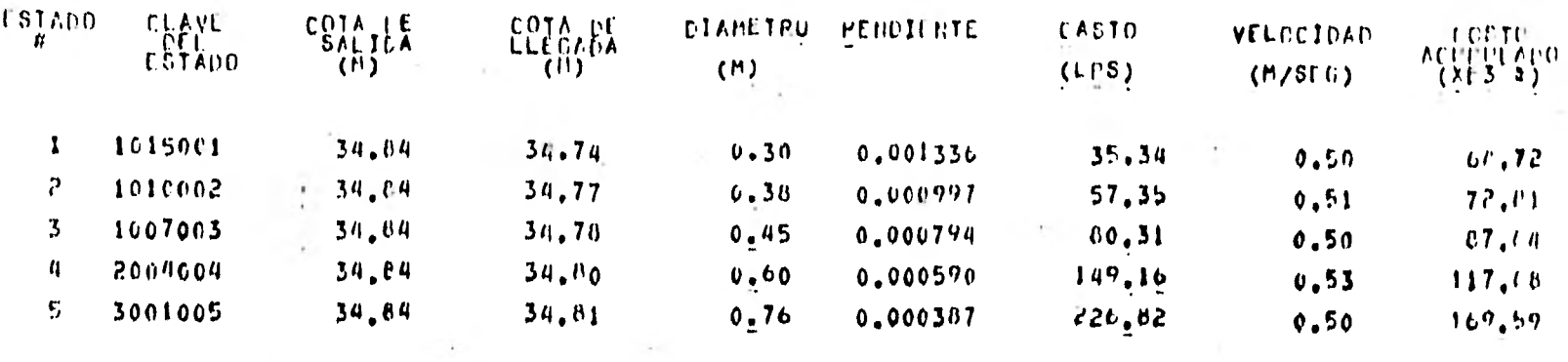

 $\bar{\star}$ 

 $\uparrow$ 

 $\sim$  6

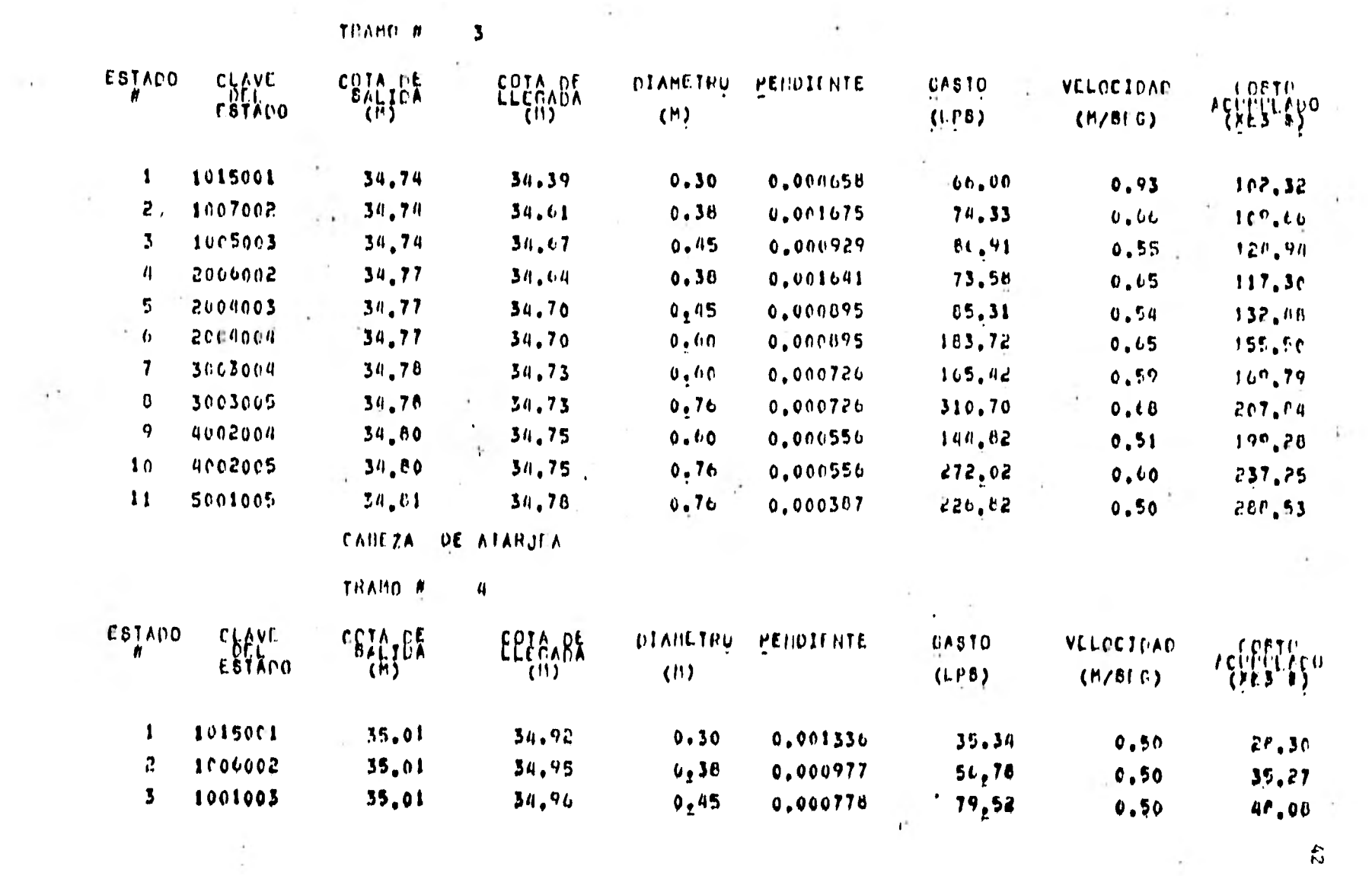

TABLA 4.1 CONTINUACION

#### 5. EJEMPLOS DE APLICACION

En este capítulo se presentan dos ejemplos. El primero es una red de alean tarillado existente, construida en una zona del D.F. . El segundo es un caso imaginario, que se utiliza para comparar este trabajo con el de Capella (reí 12), que emplea también la técnica de la programación dinámica. Por ultimo, se hace un análisis de sensibilidad para mostrar la influencia de las variables que determinan el número de alternativas a estudiar (ND, NDXP, NCTS) en el costo del diseño óptimo.

Para presentar los resultados se usa la siguiente nomenclatura

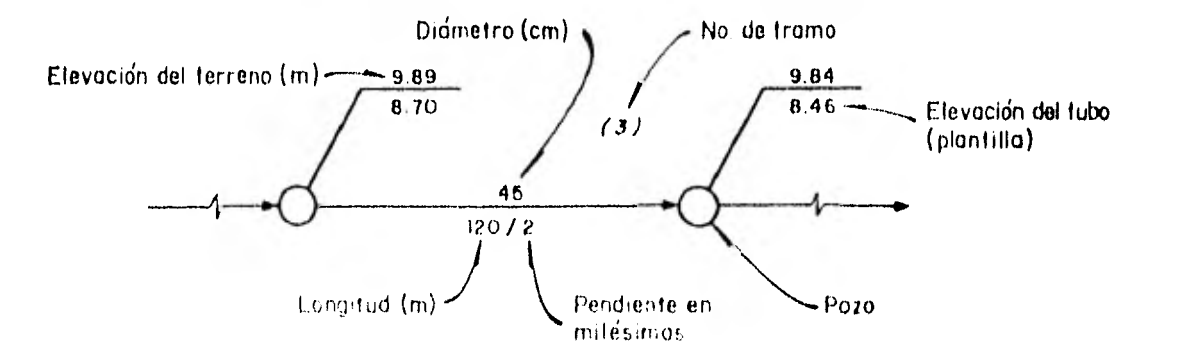

FlcUPA 5.1

EJEMPLO 1 . Considerése el diseño de una red de alcantarillado pluvial ya construida, fig 5.3. Las restricciones para el diseño son:

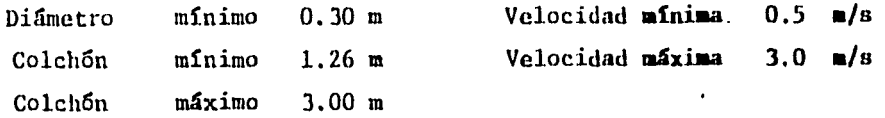

El coeficiente de rugosidad de la tubería empleada es  $n = 0.013$ 

La red se numera como se muestra en la fig 5.2. La información aparece en la tabla 5.1

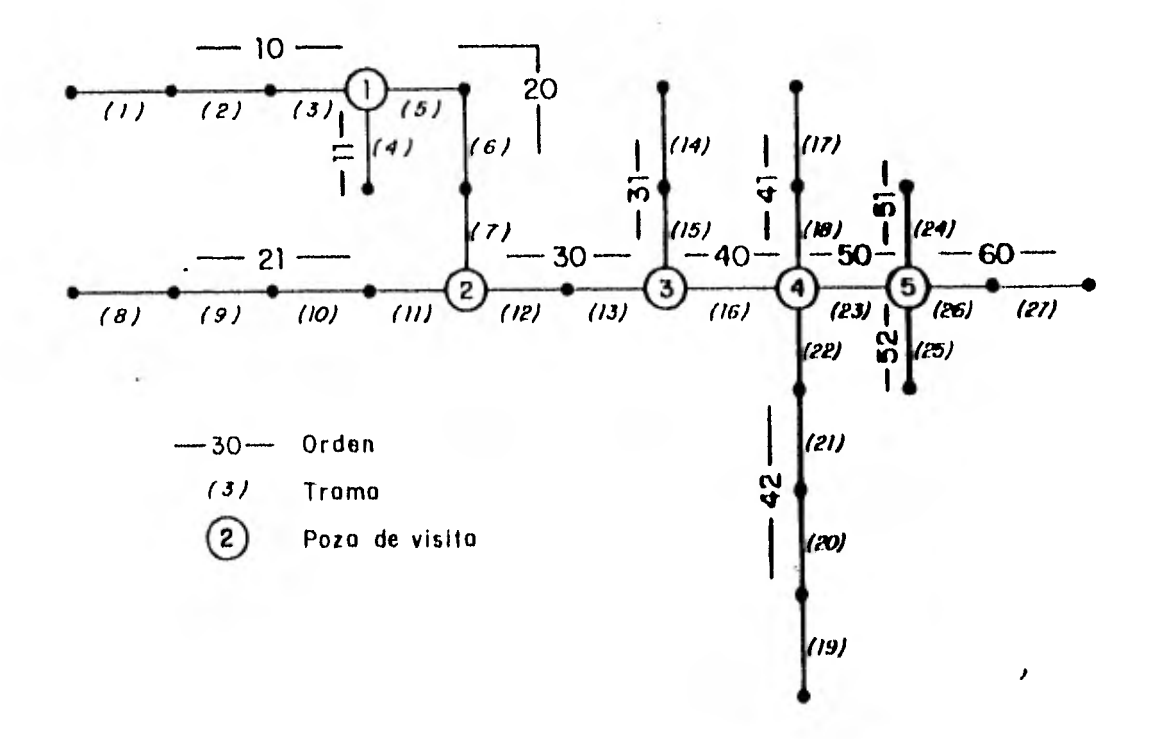

FIGURA 5.2

Para la aplicación de la programación dinámica se considera que NCTS=5, NDXP = 3, ND = 5.

Los costos por concepto de tubería, así como los anchos de zanja que se

toman para cada diámetro fueron tomados de una recopilación de costos (reí 21) y de las normas de la SRH (ref 20), respectivamente. El costo por concepto de excavación se supone de \$ 250.0 /  $m<sup>3</sup>$ , para cualquier profundidad a que se excave,

El diseño óptimo se muestra en la fig 5.4 y tiene un costo ,

por concepto de tubería

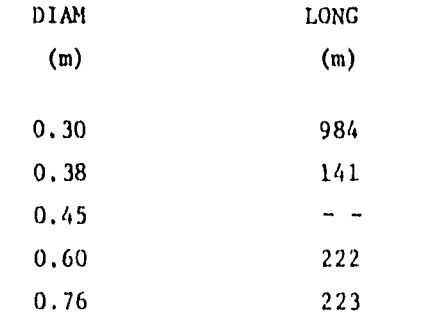

\$ 403,800.00

por concepto de excavación

VOLUMEN :  $3403.13 \text{ m}^3$ 

\$ 850,790,00

#### $T o t a 1 ;$   $$ 1'254,590,00$

Como fuó necesario díseretizar las cotas, la solución obtenida puede mejorarse si se consideran óptimos los diámetros y con base en estos se calculan las cotas de todos los tramos, respetando las restricciones del diseño (ces 3,9 y 3,10 ) ,

Al aplicar este criterio, el volumen de excavación se redujo de 3 403.16 m<sup>3</sup> a 3 255.70 m<sup>3</sup> y por consiguiente, el costo bajó a \$ 1'217, 724.98

El costo del diseño existente es,

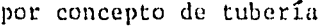

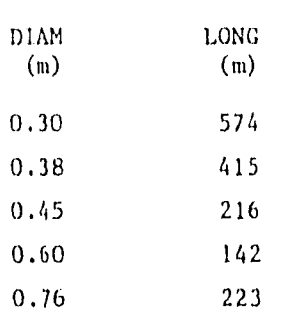

416,694.00

por concepto de excavación

VOLUMEN : 3407.44 m<sup>3</sup>

851,860.00 1'268,554.00

Si se comparan los costos totales, se observa un ahorro del. 4.01% con el método propuesto.

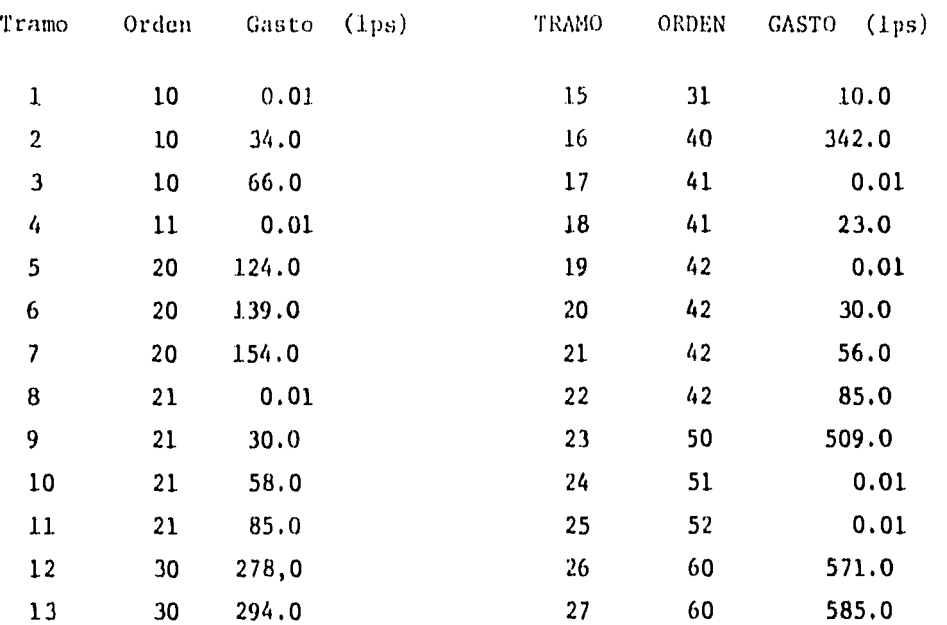

Tabla 5,1 Datos para el programa, ejemplo 1

#### Tabla 5.2 Costos por concepto de tuberías y anchos de zanja correspondientes a cada diámetro

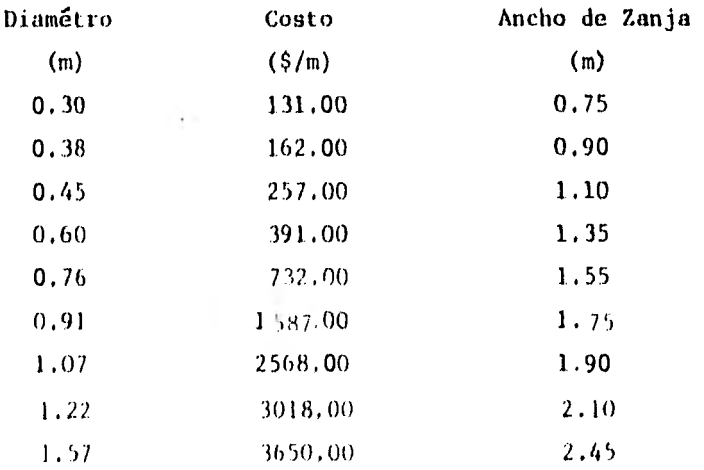

47

 $\ddot{\phantom{0}}$ 

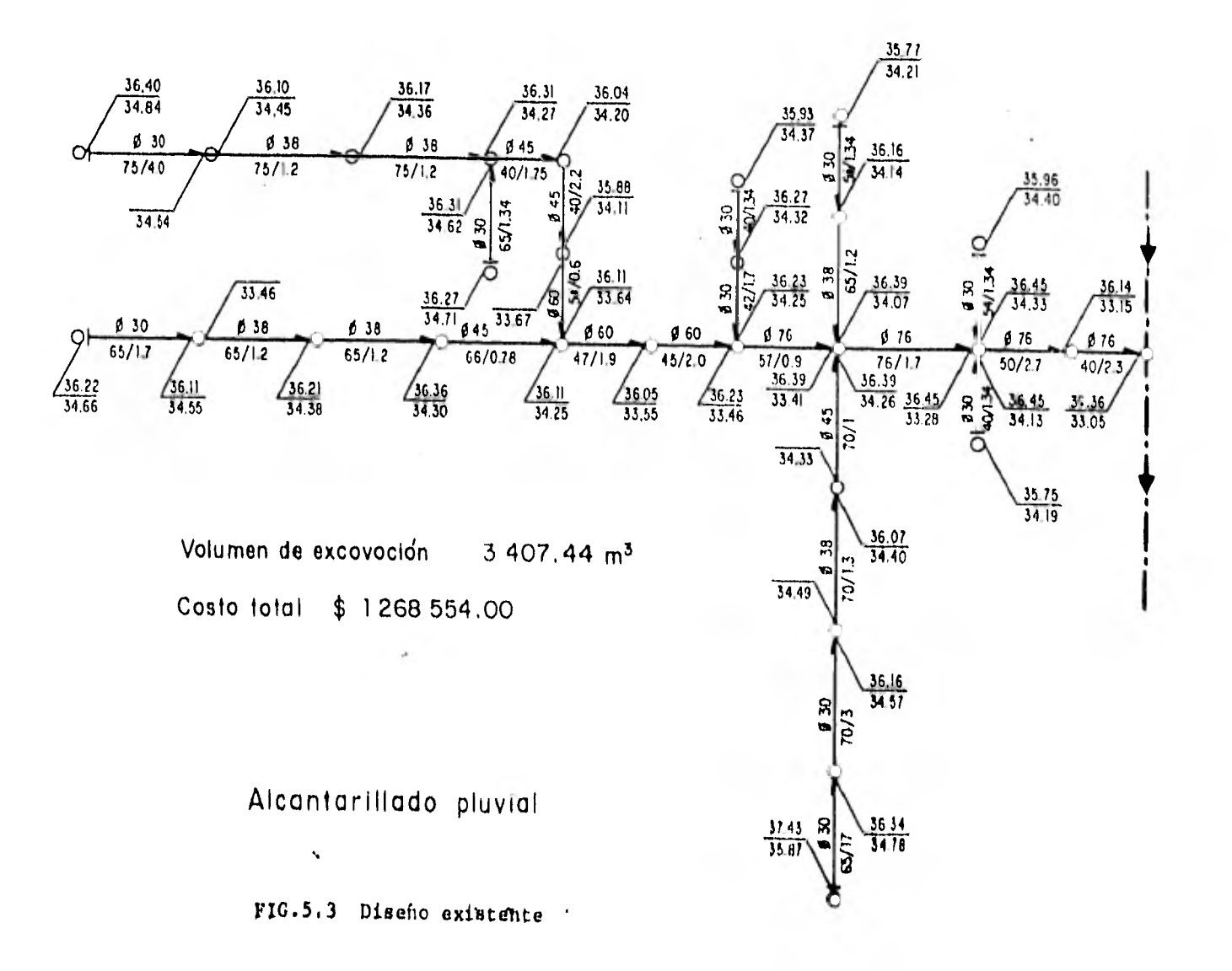

 $\mathfrak{F}$ 

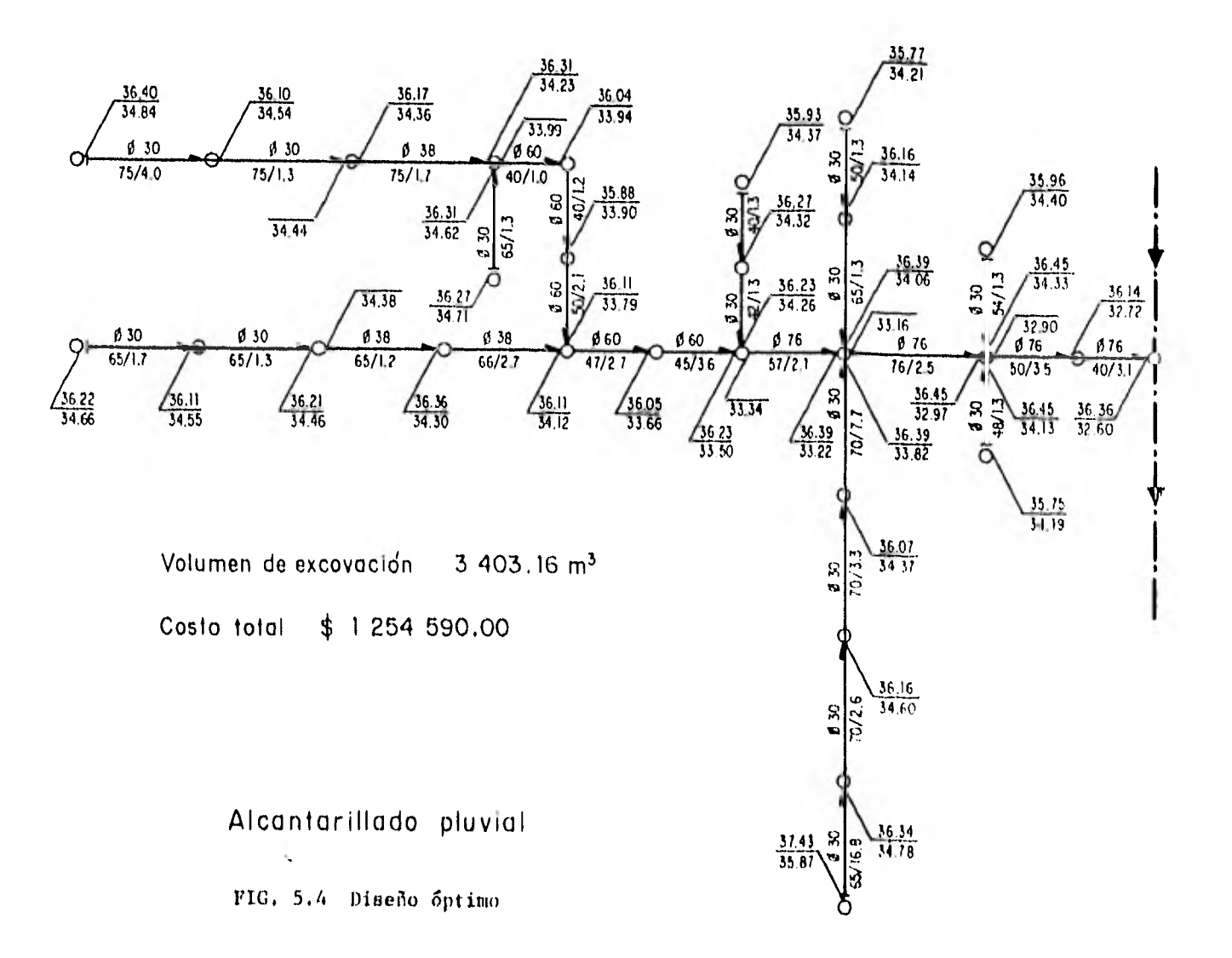

 $\sim$ 

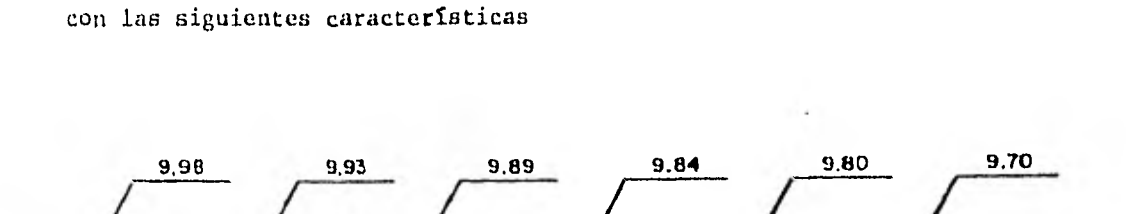

 $(4)$ 

EJEMPLO 2, Considérese el. caso particular de una línea de conducción,

**80/ 80/ 120/** 80/ 100/

 $(3)$ 

 $(2)$ 

 $(1)$ 

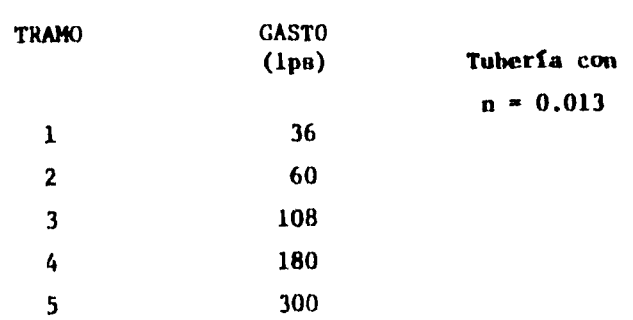

Las restricciones a que estará sujeto el diseño son:

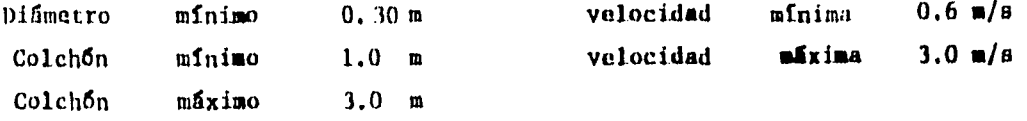

Los costos por concepto de tubería, anchos de zanja y costo por excavación que se consideran, serán los del ejemplo 1.

Para la generación de alternativas y estados se toman los siguientes valores, ND = 5 NDXP = 3, NCTS = 5.

Los estados de menor costo obtenidos al finalizar el tramo 5 su muestran en

Descargo

 $(5)$ 

la tabla 5.3 Dependiendo de las restricciones que se impongan en la descarga, se escoge el estado óptimo factible. Si se supone que todos los estados de la tabla 3 son factibles, se escogería el estado 7, que implica un costo de \$ 331 800.00. El diseño correspondiente se muestra en la fig 5.5.

Si se aplica el programa del Ing. Capella al mismo ejemplo, bajo las mismas condiciones, resulta que el diseño óptimo (fig 5.5) tiene un costo de \$ 441,228,07 ,

El nGmero de alternativas estudiadas en el programa de la ref J2 es NT\* (ND\* NCTS)<sup>2</sup> = 3125. En el método que se propone, se calcularon solo 76. En el caso extremo se hubieran hecho NT \* (ND \* NCTS) \* NDXP = 225. La diferencia se traduce en el uso de un menor tiempo de máquina, como se muestra en la siguiente tabla

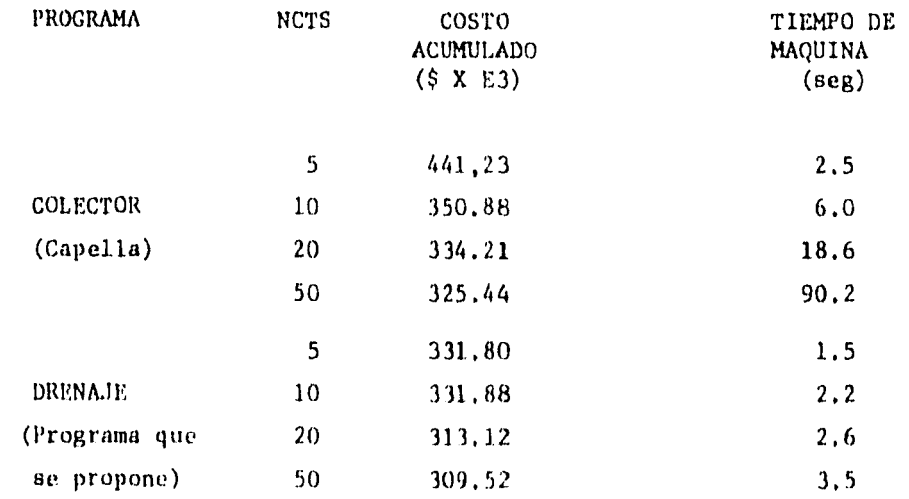

Teóricamente si se aumenta el valor de NCTS aún más, se llegarán a tener los mismos resultados en ambos programas pero el tiempo de máquina que nnecesitan uno y otro es muy diferente,

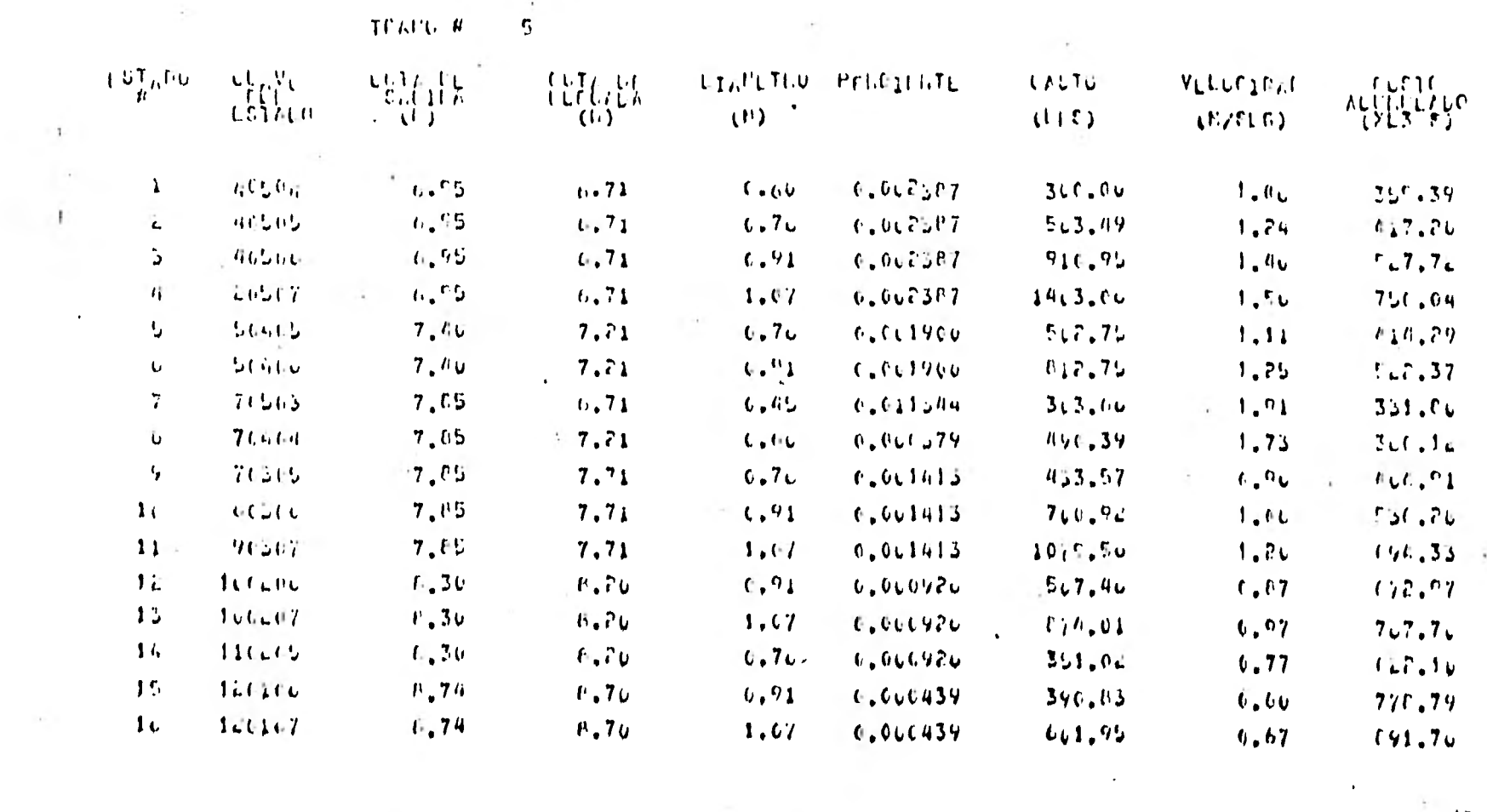

 $\mathcal{L}(\mathcal{L}(\mathcal{$ 

the control of the control of

 $\label{eq:1.1} \mathbb{E} \Psi(\mathbf{r}) = \mathbb{E} \left[ \mathbf{r} \cdot \mathbf{r} \right] \mathbb{E} \left[ \mathbf{r} \cdot \mathbf{r} \right] = \mathbb{E} \left[ \mathbf{r} \cdot \mathbf{r} \right] \mathbb{E} \left[ \mathbf{r} \cdot \mathbf{r} \right]$ 

 $\sim$ 

TABLA 5.3 Eatados Optimos, tramo 5, ejemplo 2,

 $\mathcal{O}(\mathcal{O}_\mathcal{A})$  . The set of  $\mathcal{O}_\mathcal{A}$ 

 $\label{eq:1.1} \begin{array}{ll} \mathbb{R} & \mathbb{R}^n \end{array}$ 

 $\sim$ 

the community of the community

 $\sim$ 

22

 $\mathcal{A}=\mathcal{A}$  .

 $\sim$   $\pm$ 

 $\bullet$ 

ANALISIS DE SENSIBLIDAD, El resultado final del método propuesto es afectado por el valor que se le asigne a NCTS, ND y NDXP. Para observar que tan sensible es el método a estas constantes se muestran las figuras 5.6, 5.7 y 5.8 que hacen referencia al primer ejemplo y utilizan la información de la siguiente tabla

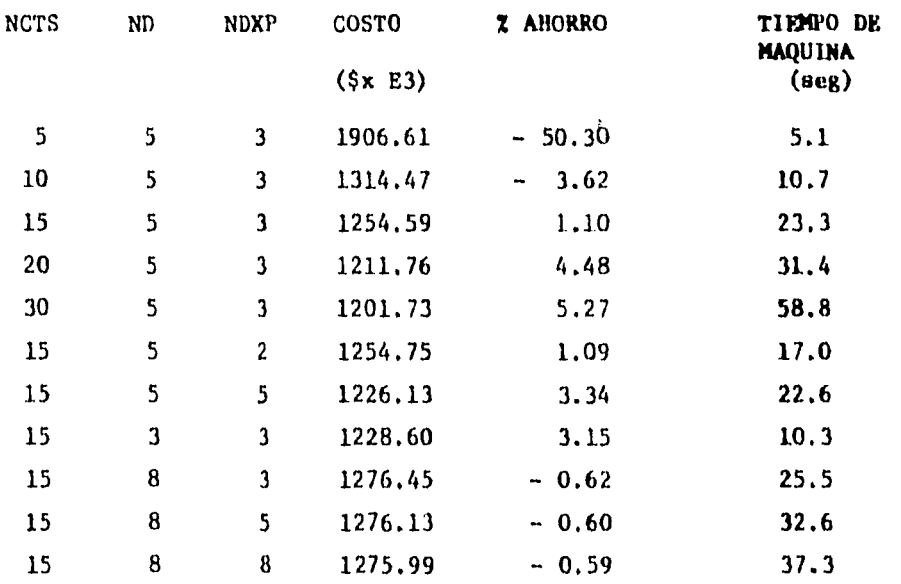

De la fig 5.6, se deduce que conforme se aumenta el valor de NCTS se logra un menor costo; pero llega un momento en que la disminución del costo no ea tan notable como al principio y el tiempo de máquina requerido si crece. Como ventaja del método propuesto se tiene que el tiempo de maquina aumenta en forma más o menos lineal y no exponencialmente como en otros métodos (ref 12 ).

En la fig 5.7 se puede observar que los menores costos se logran cuando Al corresponde a  $ND=5$  y  $NDXP=5$ . NDXP es igual a ND y viceversa. parecer, con NCTS-15, el menor costo

No hay que perder de vista que las constantes NCTS, ND y NDXP son enteras

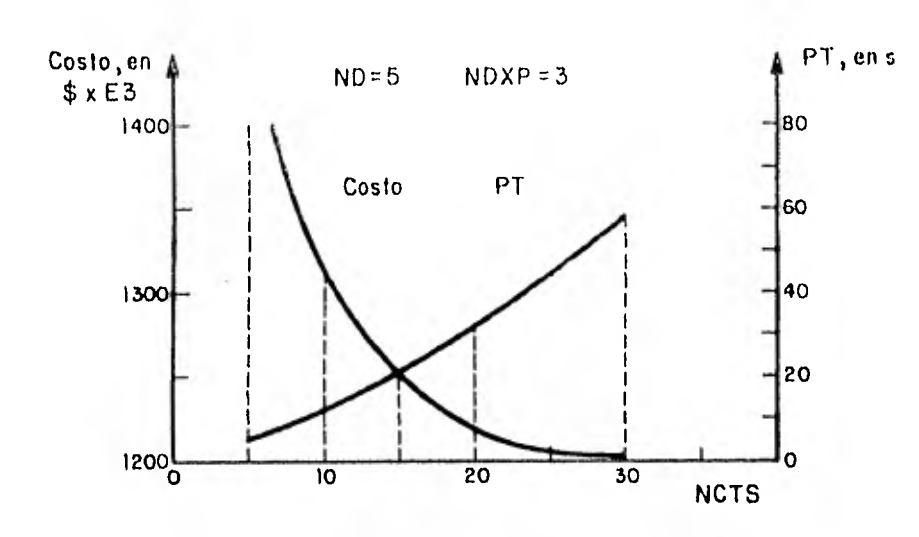

FIG. 5.6 Análisis de sensibilidad

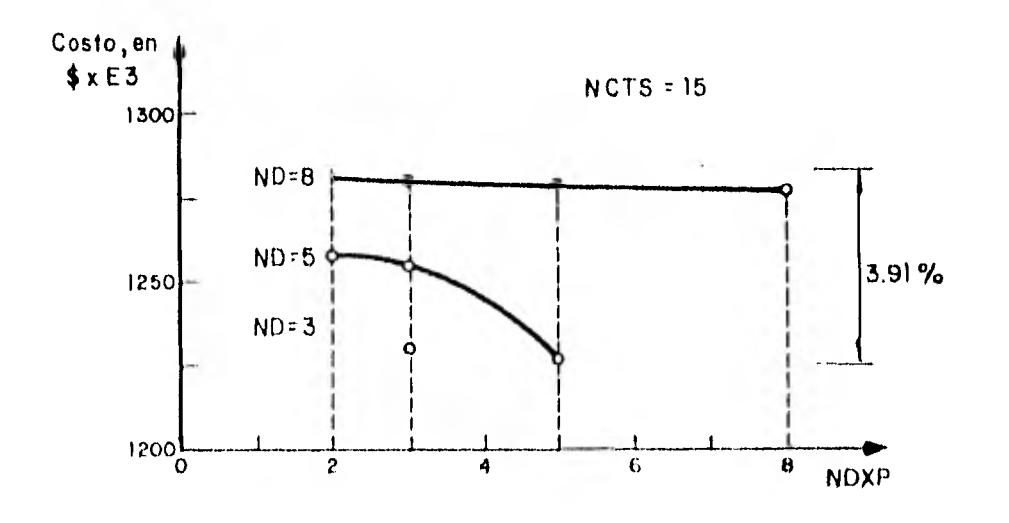

FIG. 5.7 Análisis de sensibilidad

 ${\bf 54}$ 

y que las gráficas que se muestran no son más que una mera representacián.

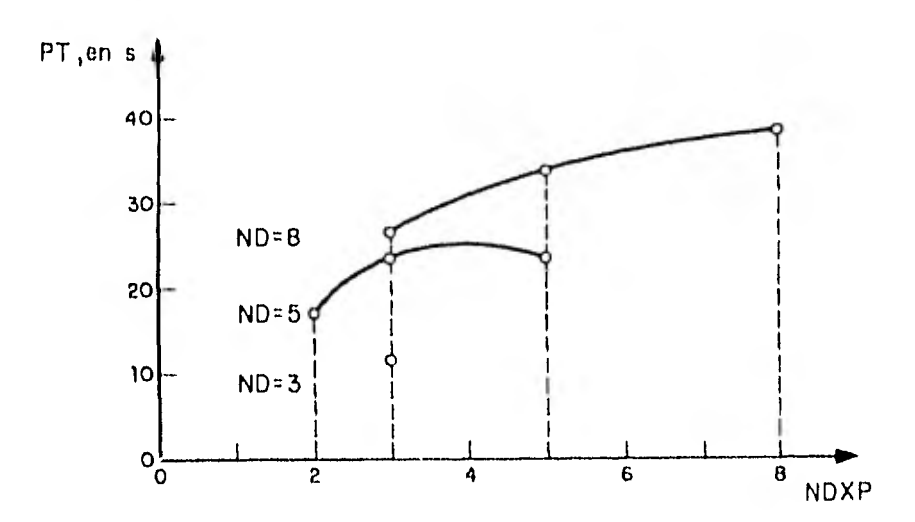

F1G.5.8 Análisis de sensibilidad

Comparación, de tiempo de máquina.

#### 6. **CONCLUSIONES**

Al combinar la experiencia adquirida por la práctica común, en el diseño de redes de alcantarillado, con las técnicas que la computadora permite utilizar actualmente (como la programación dinámica) pueden obtenerse buenos resultados.

Por ejemplo considérese el presente trabajo, en el cual la experiencia permite reducir considerablemente el número de combinaciones a estudiar (esto hace que el método de la programación dinámica, cuya limitante de aplicación es el número de cálculos a realizar, sea más accesible) y además, mejorar la precisión del método, sin aumentar notablemente el tiem po de cálculo necesario. Las comparaciones que se hacen en el capítulo 5 de este trabajo pueden ayudar a comprender mejor lo dicho,

Como nota aclaratoría cabe mencionar que Merrit y Bogan (ref 11) obtuvieron un porcentaje de ahorro del mismo orden al que se logró en este traba  $j$ o.

Por el hecho de tener que discretizar las elevaciones los diseños que se obtienen son Suboptimos. El error que se puede cometer es variable. Obsérvese en la tabla del análisi de densibilidad como se comporta el porcentaje de ahorro con respecto a una solución subóptima (el diseño existen  $te$ ).

Price (ref 18), para compensar el error de precisión, propone un método iterativo con el fin de reducir el intervalo de profundidades factibles, con base en la solución subóptima obtenida anteriormente, hasta que la diferencia en costos entre una iteración y otra no sea mayor a un cierto error permitido.

En el presente trabajo se toma otro criterio. Con base en los diámetros óptimos obtenidos se recalculan las elevaciones de llegada de cada tramo, sin que ahora estén estas obligadas (como en el caso de la discretización). En el ejemplo 1 del capítulo 5 esto reditúa en un ahorro del 2.94% con respecto al diseño subóptimo anterior y en un 4.01%, en lugar del 1.10%, con respecto al existente.

Todos los ahorros que se registran en el análisis de sensibilidad no consi deran este criterio, de ahí que en general sean bajos.

Al estudiar los resultados del análisis de sensiblidad (fig. ) parecería que hay una incongruencia en el método, por no comportarse este conforme a la "lógica". Al aumentar el valor de ND el costo subóptimo del discño aumenta en vez de disminuir. Lo que sucede es que se abre el intervalo de profundidades factibles y se pierde precisión en la discretización. Por lo tanto la solución se aleja de la óptima. El efecto es al centrario si se toma un ND menor. Inste competitudiente se auvierte en billiera di.

Hasta el momento se ha aplicado el método a des casos, uno real y erre supuesto. Obtenténdose huenos resultades.

Se respecienda aplicarlo evás cures també para grand are and the contract of método, ceme para adquisir cap regarda es est.  $-0.161$ Neit, New South Learners and Campus  $-30 - 7$ 68 success 90 flight, individuals and all the and the fact of also a a lo que esco practico da considerada a como consideraPor último se sugieren algunas mejoras que pueden hacersele al programa de computadora para hacerlo más general y apegado a la realidad .

- L) Considerar, en la función costo, conceptos como son: los pozos, la excavación a diferentes profundidades, los rellenos y los acarreos.
- 2) En caso de pendientes de terreno muy grandes, que proponga el tamaño de la calda necesaria y tome en cuenta sus efectos en el costo de la alternativa
- 3) Par opción a que las restricciones de excavación, UMiN y UMAX, pueden cambiar de un tramo a otro, dependiendo de las características del terreno.
- 4) Que una vez terminado el último tramo pueda "regresar" y encontrar todo el camino óptimo.
- 5) Que además, una vez encontrados los diámetros óptimos, aplique el. criterio de depuración mencionado anteriormente.

REFERENCIAS Y BIBLIOGRAFIA

- $\vert 1 \rangle$ Liebman, J.C., "A. Heuristic Aid for Design of Sewer Networks", Journal of the Sanitary Engineering Division, ASCE, Vol 93, No 544, Aug.,  $1967.$
- $2)$ Argaman, Y., Shamir, U. and Spivak, E.,"Design of Optimal Sewerage Systems", Journal of the Environmental Engineering Division, ASCE, Vol. 99, EE5, 1973.
- Dominguez, R., "Manual de Hidraulica Urbana", informe interno del  $3)$ Instituto de Ingenieria, Dic., 1981.
- $4)$ Deninger, R.A., "Computer Aided Design of Waste Collection and Treatment Systems", Proceedings of the Second Annual American Water Resource Conference, Nov., 1966.
- Fisher, J.M., Karadi, G.M., and Mc Vinnie, W.N., "Design of Sewer  $5)$ Systems", Water Resource Bulletin, Vol 7, No 2, Apr., 1971.
- Holland, M.E., "Computer Model for Wastewater Collection Systems",  $6)$ Thesis presented to Harvard Univ., at Cambridge, Mass., in 1966, in partial fulfillment of the requirementes for the degree of Doctor of Philosophy.
- 7) Dajani J. S., Gemmell R.,, and Morlok E.K. "Optimal Design of Urban Wastewater Collection Networks". Journal of Sanitary Engineering Division. Dec., 1972.
- 8) Bonilla, U., "Optimización de Redes". Centro de Educación Contínua Facultad de Ingeniería - UNAM, México, D.F. Agosto 1980.
- Haith D., "Vertical Alignment of sewers and Drenaje Systems by 9) Dynamic Programming", Thesis presented to the Massachusetts Institute of Technology, at Cambridge, Mass., in 1966, in partial fulfillment of the requirements for the degree of Master of Science.
- Walsh, S., and Brown, L., "Least Cost Method for Sewer Design",  $10)$ Journal of the Environmental Engineering Division, ASCE, Vol 99, EE3, 1973,
- Marrit, L., and Bogan, R., "Computer + Based Optimal Design of Sewer  $11)$ Systems", Journal of the Environmental Engineering Division, ASCE, Vol. 99, EF1, 1973.
- Seclie, 2010 "Tha Aplicación de Programación Dinámica al Diseño de with force at the naje Bibano". Instituto de Ingenieria, UNAM Julio  $1 - 4$

a man K., and Dreyfus, S., Applied Dynamy Programming, Princem bniversity Press, Princeton, R.A., 1952

- 14) Hillier, F.A.,and Lieberman, G.J., "Introduction to Operation Reserch", liolden - Doy, Inc., Second Edition.
- 15) Nemhauser, G.L., "Introduction to Dynamic. Programming", John Wiley and Sons, Inc.,New York,N.Y., 1966.
- 16) Kaufman, A. y Cruon, R., "La Programación Dinámica", CECSA, 1969.
- 17) Gerez greizer, V., "Aplicaciones de la Computadora a la Simulación y Optimización; Programación Dinámica", Centro de Educación Continua, DESFI, Marzo 1978.
- 18) Price, R.K., "Design of Stormsewers for Minimum Construction Cost", International Conference on Urban Storm Dreinage, Southampton, 1978.
- 19) Gutiérrez Manrique, E., "Algunos Métodos para la Determinación de Polítida de Operación de Compuertas en una Presa", Tesis presentada a la Facultad de Ingeniería, UNAM, para obtener título de Ingeniero Civil, 1981.
- 20) S.R,H., "Normas de Proyectos para Obras de Alcantarillado en Localidades Urbanas de la República Mexicana", Dirección General de Agua Potable y Alcantarillado, México, D.F., 1976.
- 21) González, R. y Peimbert, J.B., "Costos y Materiales", México, Octubre 1981.

#### RECONOCIMIENTOS

Al Ing. Ramón Domínguez Mora, director de esta tesis, por su ayuda y consejos.

Al Ing. Víctor Franco, por su valiosa cooperación .

Al Instituto de Ingeniería, por las facilidades proporcionadas para el desarrollo de este trabajo.